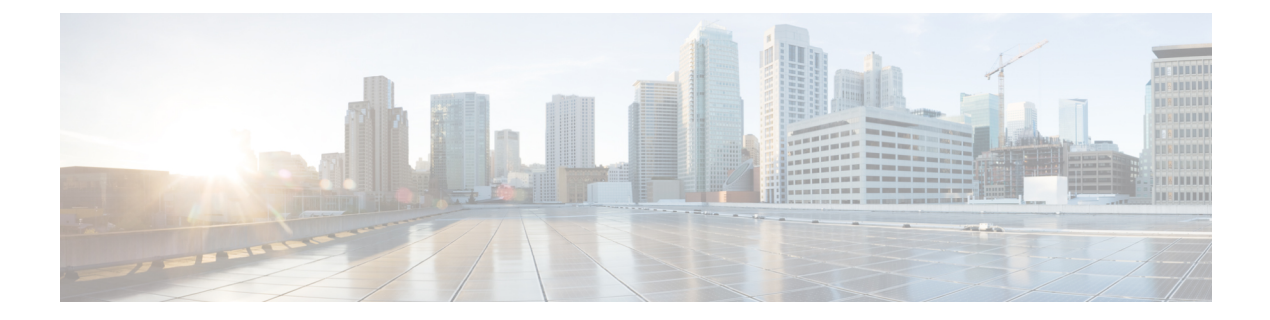

# **N Show Commands**

- show nbm [flows,](#page-3-0) on page 4
- show nbm flows [bandwidth,](#page-4-0) on page 5
- show nbm flows [statistics,](#page-5-0) on page 6
- show nbproxy internal [event-history](#page-6-0) cli, on page 7
- show nbproxy internal [event-history](#page-7-0) errors, on page 8
- show nbproxy internal [event-history](#page-8-0) events, on page 9
- show nbproxy internal [event-history](#page-9-0) intf, on page 10
- show nbproxy internal [event-history](#page-10-0) msgs, on page 11
- show nbproxy internal [event-history](#page-11-0) mts, on page 12
- show nbproxy internal [event-history](#page-12-0) packets, on page 13
- show nbproxy internal [event-history](#page-13-0) pss, on page 14
- show nbproxy internal [event-history](#page-14-0) vrf, on page 15
- show [nbproxy](#page-15-0) internal info, on page 16
- show [ngoam](#page-16-0) acl status, on page 17
- show ngoam [actsessions,](#page-17-0) on page 18
- show ngoam interface [statistics,](#page-18-0) on page 19
- show ngoam [loopback,](#page-19-0) on page 20
- show ngoam [pathtrace,](#page-21-0) on page 22
- show [ngoam](#page-24-0) probe, on page 25
- show [ngoam](#page-26-0) role, on page 27
- show ngoam [traceroute](#page-27-0) statistics, on page 28
- show ntp [access-groups,](#page-29-0) on page 30
- show ntp [authentication-keys,](#page-30-0) on page 31
- show ntp [authentication-status,](#page-31-0) on page 32
- show ntp [information,](#page-32-0) on page 33
- show ntp internal [event-history](#page-33-0) config, on page 34
- show ntp internal [event-history](#page-34-0) fsm, on page 35
- show ntp internal [event-history](#page-35-0) msgs, on page 36
- show ntp internal [event-history](#page-36-0) rts, on page 37
- show ntp internal [event-history](#page-37-0) tstamp, on page 38
- show ntp internal [log-buffer,](#page-38-0) on page 39
- show ntp internal [mem-stats,](#page-39-0) on page 40
- show ntp internal [mem-stats](#page-40-0) detail, on page 41
- show ntp internal [module-info,](#page-41-0) on page 42
- show ntp [logging-status,](#page-42-0) on page 43
- show ntp [peer-status,](#page-43-0) on page 44
- show ntp [peers,](#page-44-0) on page 45
- show ntp [rts-update,](#page-45-0) on page 46
- show ntp [session](#page-46-0) status, on page 47
- show ntp [source-interface,](#page-47-0) on page 48
- show ntp [source,](#page-48-0) on page 49
- show ntp [statistics,](#page-49-0) on page 50
- show ntp [status,](#page-52-0) on page 53
- show ntp [trusted-keys,](#page-53-0) on page 54
- show nve bfd [neighbors,](#page-54-0) on page 55
- show nve [interface,](#page-55-0) on page 56
- show nve internal bfd [neighbors](#page-56-0) interface, on page 57
- show nve internal bgp rnh [database,](#page-57-0) on page 58
- show nve internal [event-history](#page-58-0) cli, on page 59
- show nve internal [event-history](#page-59-0) errors, on page 60
- show nve internal [event-history](#page-60-0) events, on page 61
- show nve internal [event-history](#page-61-0) msgs, on page 62
- show nve internal [event-history](#page-62-0) mts, on page 63
- show nve internal [event-history](#page-63-0) packets, on page 64
- show nve internal [event-history](#page-64-0) platform errors, on page 65
- show nve internal [event-history](#page-65-0) platform traces, on page 66
- show nve internal [event-history](#page-66-0) platform triggers, on page 67
- show nve internal [event-history](#page-67-0) pss, on page 68
- show nve internal [event-history](#page-68-0) triggers, on page 69
- show nve internal [event-history](#page-69-0) xos-events, on page 70
- show nve [internal](#page-70-0) export bgp rnh, on page 71
- show nve internal export [controller](#page-71-0) peers, on page 72
- show nve [internal](#page-72-0) export global, on page 73
- show nve [internal](#page-73-0) export nve, on page 74
- show nve internal export [peer-vni,](#page-74-0) on page 75
- show nve [internal](#page-75-0) export peer, on page 76
- show nve internal export [redundancy-group,](#page-76-0) on page 77
- show nve [internal](#page-77-0) export vni, on page 78
- show nve [internal](#page-78-0) libinfo, on page 79
- show nve internal [mem-stats,](#page-79-0) on page 80
- show nve internal [mrib-history,](#page-80-0) on page 81
- show nve internal [multicast-group,](#page-81-0) on page 82
- show nve internal [peer-history,](#page-82-0) on page 83
- show nve internal [peer-notify-history,](#page-83-0) on page 84
- show nve internal peers [history-log,](#page-84-0) on page 85
- show nve internal [pim-cache,](#page-85-0) on page 86
- show nve internal [platform](#page-86-0) globals, on page 87
- show nve internal platform [interface,](#page-87-0) on page 88
- show nve internal platform [statistics,](#page-88-0) on page 89
- show nve internal [platform](#page-89-0) txn\_buf, on page 90
- show nve internal [port-history,](#page-90-0) on page 91
- show nve internal pss [redundancy-group,](#page-91-0) on page 92
- show nve internal pss [replication-servers,](#page-92-0) on page 93
- show nve internal snmp [cnvoNvoPerPeerStatsTable](#page-93-0) nve paddr type paddr, on page 94
- show nve internal snmp [cnvoNvoTable](#page-95-0) nve, on page 96
- show nve internal snmp [cnvoPeerTable](#page-96-0) nve paddr type paddr, on page 97
- show nve internal snmp [cnvoVNetStatsTable](#page-97-0) nve vni, on page 98
- show nve internal snmp [cnvoVNetTable](#page-98-0) nve vni, on page 99
- show nve internal snmp global [cnvoUdpDestinationPort,](#page-100-0) on page 101
- show nve internal [source-group,](#page-101-0) on page 102
- show nve [internal](#page-102-0) state, on page 103
- show nve internal [statistics,](#page-103-0) on page 104
- show nve [internal](#page-104-0) txlist source, on page 105
- show nve internal [vni-history,](#page-105-0) on page 106
- show nve [internal](#page-106-0) vni, on page 107
- show nve [peers,](#page-107-0) on page 108
- show nve peers interface [counters,](#page-109-0) on page 110
- show nve peers vni interface [counters,](#page-110-0) on page 111
- show nve [replication-servers,](#page-111-0) on page 112
- [show](#page-112-0) nve vni, on page 113
- show nve vni [counters,](#page-114-0) on page 115
- show nve vni [ingress-replication,](#page-115-0) on page 116
- show nve vni [peer-vtep,](#page-116-0) on page 117
- [show](#page-117-0) nve vrf, on page 118
- show nve [vxlan-params,](#page-118-0) on page 119
- show [nxapi,](#page-119-0) on page 120
- show nxapi [internal](#page-120-0) buffer, on page 121
- show nxapi [retries,](#page-121-0) on page 122

### <span id="page-3-0"></span>**show nbm flows**

show nbm flows [ active | all | group-based | m-group <group-ip-id> ] [ interface <if-name> ]

### **Syntax Description**

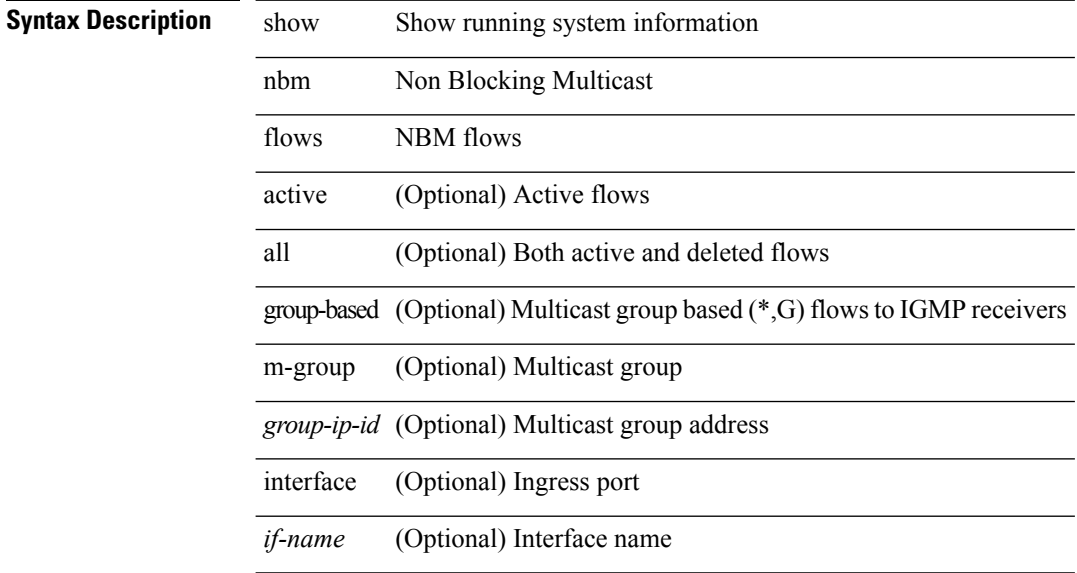

### **Command Mode**

# <span id="page-4-0"></span>**show nbm flows bandwidth**

show nbm flows bandwidth

### **Syntax Description**

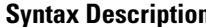

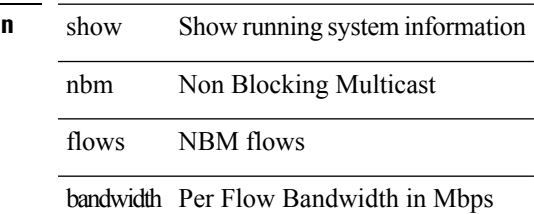

**Command Mode**

# <span id="page-5-0"></span>**show nbm flows statistics**

show nbm flows statistics [ group-based | m-group <group-ip-id> ] [ interface <if-name> ]

### **Syntax Description**

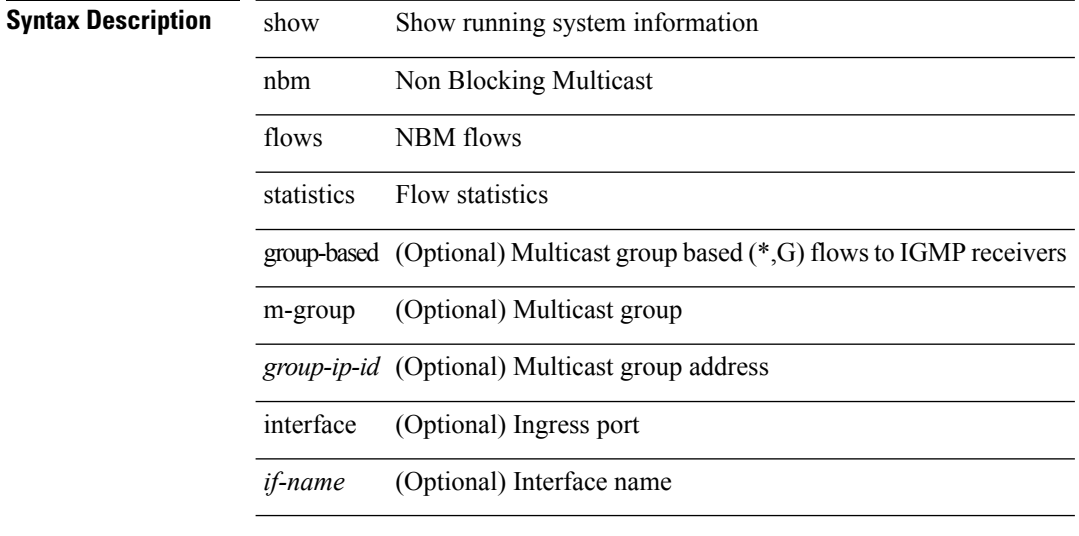

### **Command Mode**

# <span id="page-6-0"></span>**show nbproxy internal event-history cli**

show nbproxy internal event-history cli

### **Syntax Description**

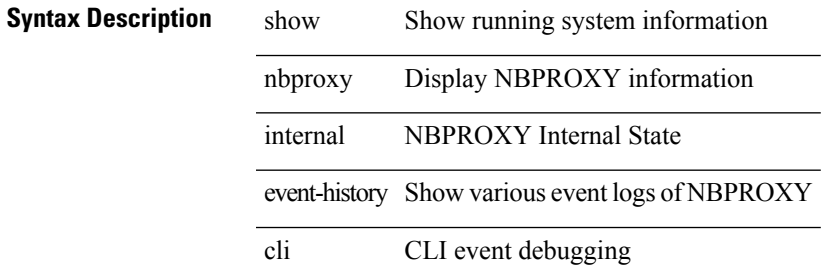

**Command Mode**

# <span id="page-7-0"></span>**show nbproxy internal event-history errors**

show nbproxy internal event-history errors

### **Syntax Description**

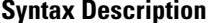

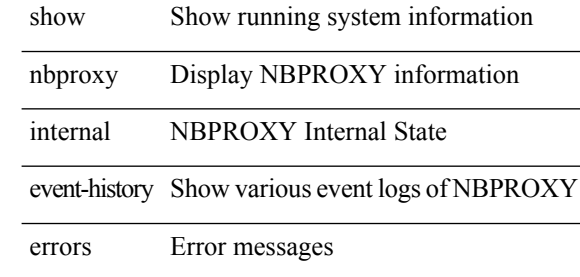

#### **Command Mode**

# <span id="page-8-0"></span>**show nbproxy internal event-history events**

show nbproxy internal event-history events

### **Syntax Description**

### **Syntax Description** show Show running system information

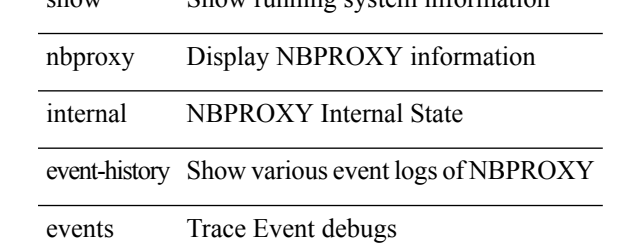

### **Command Mode**

# <span id="page-9-0"></span>**show nbproxy internal event-history intf**

show nbproxy internal event-history intf

### **Syntax Description**

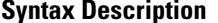

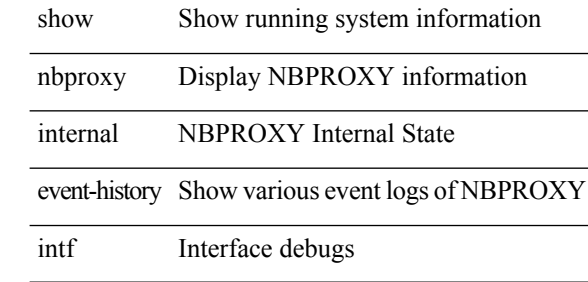

### **Command Mode**

# <span id="page-10-0"></span>**show nbproxy internal event-history msgs**

show nbproxy internal event-history msgs

### **Syntax Description**

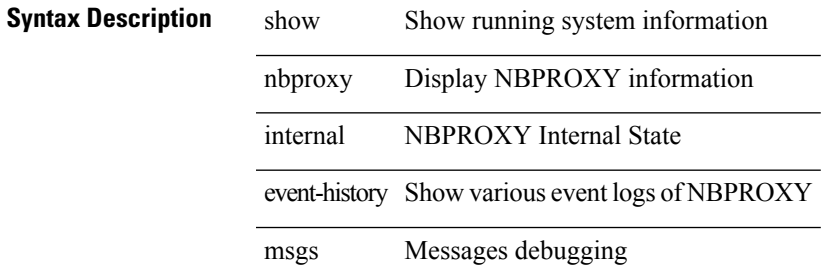

**Command Mode**

# <span id="page-11-0"></span>**show nbproxy internal event-history mts**

show nbproxy internal event-history mts

### **Syntax Description**

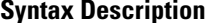

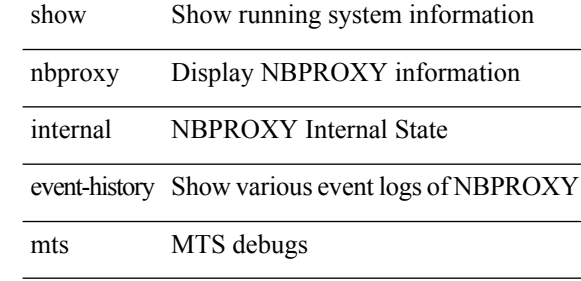

### **Command Mode**

# <span id="page-12-0"></span>**show nbproxy internal event-history packets**

show nbproxy internal event-history packets

### **Syntax Description**

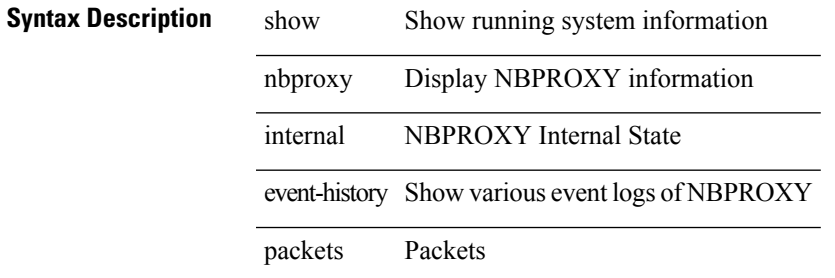

**Command Mode**

# <span id="page-13-0"></span>**show nbproxy internal event-history pss**

show nbproxy internal event-history pss

### **Syntax Description**

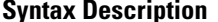

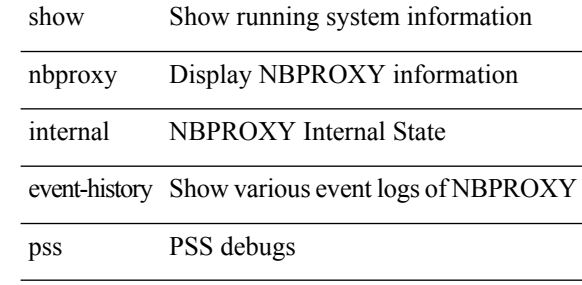

**Command Mode**

# <span id="page-14-0"></span>**show nbproxy internal event-history vrf**

show nbproxy internal event-history vrf

### **Syntax Description**

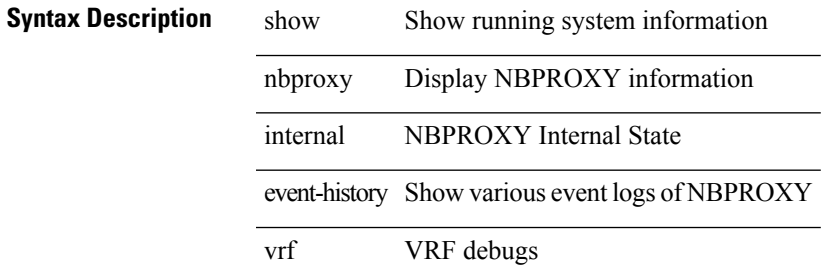

### **Command Mode**

# <span id="page-15-0"></span>**show nbproxy internal info**

show nbproxy internal info

### **Syntax Description**

**Syntax Description** show Show running system information nbproxy Display NBPROXY information

internal NBPROXY Internal State

info NBPROXY info

### **Command Mode**

# <span id="page-16-0"></span>**show ngoam acl status**

show ngoam acl status [ \_\_readonly\_\_ [ LIST\_bds { <bd-id> } ] <end-row> <top-line> ]

### **Syntax Description**

**Syntax Description** 

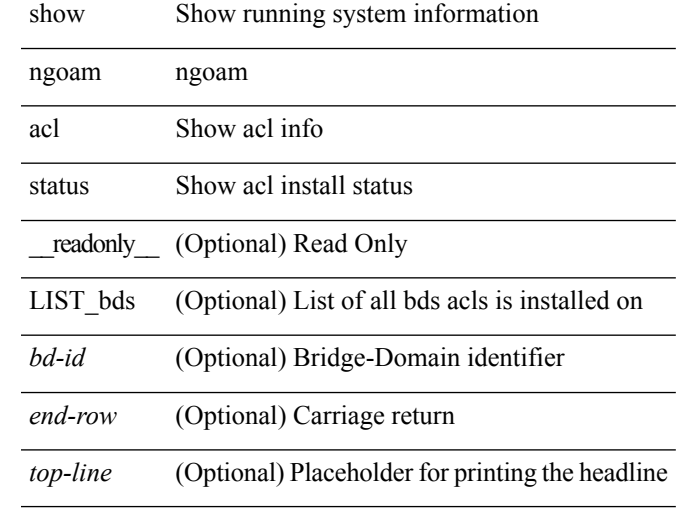

### **Command Mode**

# <span id="page-17-0"></span>**show ngoam actsessions**

show ngoam actsessions

### **Syntax Description**

**Syntax Description** show Show running system information

ngoam ngoam information

actsessions show

### **Command Mode**

I

# <span id="page-18-0"></span>**show ngoam interface statistics**

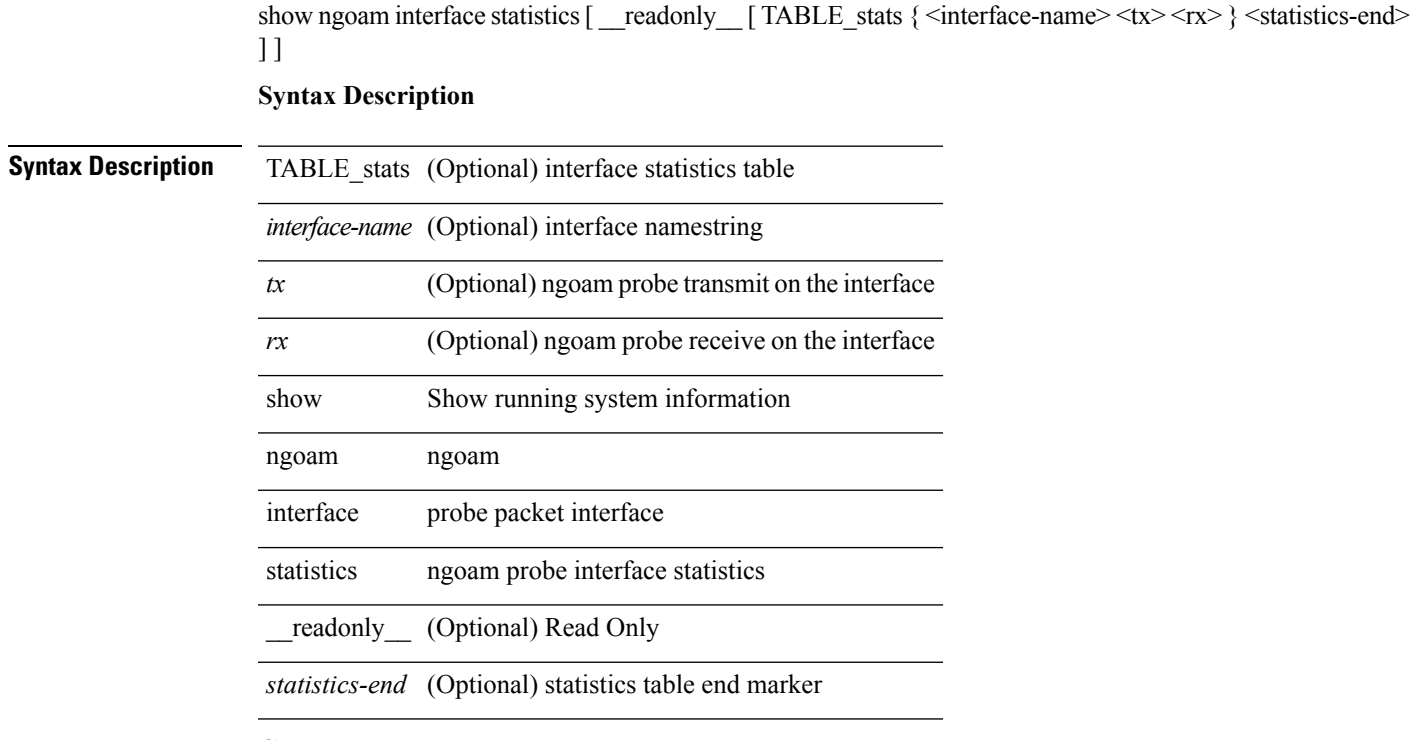

### **Command Mode**

# <span id="page-19-0"></span>**show ngoam loopback**

show ngoam loopback { { statistics { session {  $\langle$  \andle> | all } | summary } } | { status { session {  $\langle$  \andle> | all } } } [ \_\_readonly \_\_ [ TABLE\_statistics { <sender-handle> <last-clear-stats> { <stat-attr> <stat-value> } + } + ] [ TABLE\_status { <st-sender-handle> <type> <state> } + ] [ TABLE\_statistics\_summary { <last-clear-summary-stats> <tx> <rx> <timeout> <unsent> <resp-tx> <resp-rx> <resp-unsent> <resp-dup> } ] ]

### **Syntax Description**

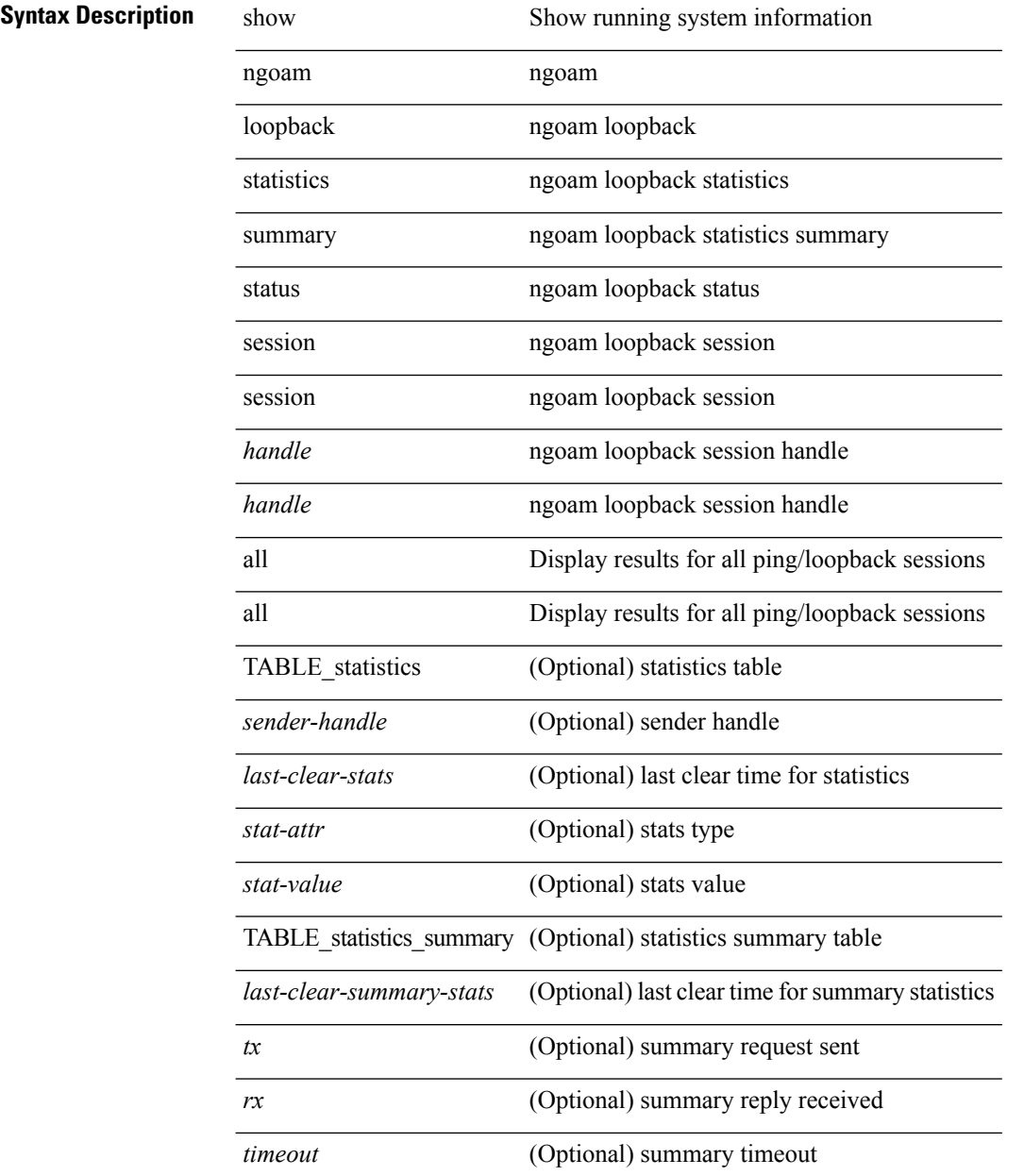

 $\mathbf{l}$ 

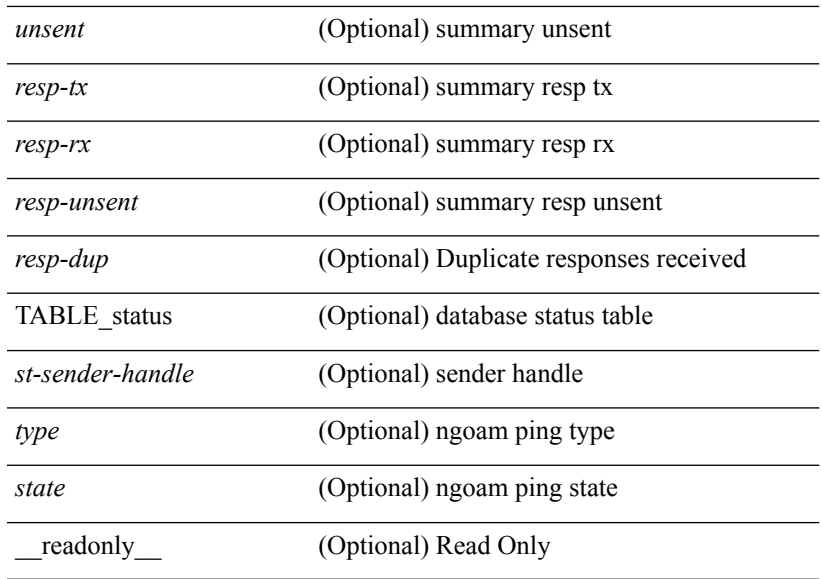

### **Command Mode**

### <span id="page-21-0"></span>**show ngoam pathtrace**

show ngoam pathtrace  $\{ \}$  statistics  $\{$  summary  $| \}$  session  $\{ \$   $\}$  andle>  $|$  all  $\}$   $\}$   $\{ \}$  database session  $\{ \}$ <handle> | all } [ detail ] } } [ \_\_readonly\_\_ [ TABLE\_stats { <sender-handle> <last-clear-stats> { <stat-attr>  $\text{Stat-value}$  >  $\} + \} +$ ] [TABLE\_summary {  $\text{class-clear-summary-stats}$   $\text{stars}$   $\text{stars}$   $\text{stars}$   $\text{stars}$   $\text{stars}$   $\text{trans}$ <resp-tx> <resp-rx> <resp-unsent> <resp-dup> } ] [ TABLE\_database { <db-sender-handle> <db-start-time> <db-end-time> <db-last-clear-stats> <db-tx> <db-rx> <db-timeout> <db-unsent> <db-resp-tx> <db-resp-rx>  $\langle$ db-resp-unsent>  $\langle$ db-resp-dup> {  $\langle$ seq-number>  $\langle$ cli-status> [ $\langle$ reply-ip> ]  $\langle$   $\rangle$   $\langle$   $\rangle$   $\langle$   $\rangle$   $\langle$   $\rangle$   $\langle$   $\rangle$   $\langle$   $\rangle$   $\langle$   $\rangle$   $\langle$   $\rangle$   $\langle$   $\rangle$   $\langle$   $\rangle$   $\langle$   $\rangle$   $\langle$   $\rangle$   $\langle$   $\rangle$   $\langle$ ] [  $\le$ ingress-if-state> ] [  $\le$ egress-if> ] [  $\le$ egress-if-state> ] [  $\le$ end-row> ] + } + } + ] [ TABLE\_ifstats { <if-name> <rx-len> <rx-bytes> <rx-pkt-rate> <rx-byte-rate> <rx-load> <rx-ucast> <rx-mcast> <rx-bcast> <rx-errors> <rx-discards> <rx-unknown> <rx-bandwidth> <tx-len> <tx-bytes> <tx-pkt-rate> <tx-byte-rate> <tx-load> <tx-ucast> <tx-mcast> <tx-bcast> <tx-discards> <tx-errors> <tx-bandwidth> } ] ]

#### **Syntax Description**

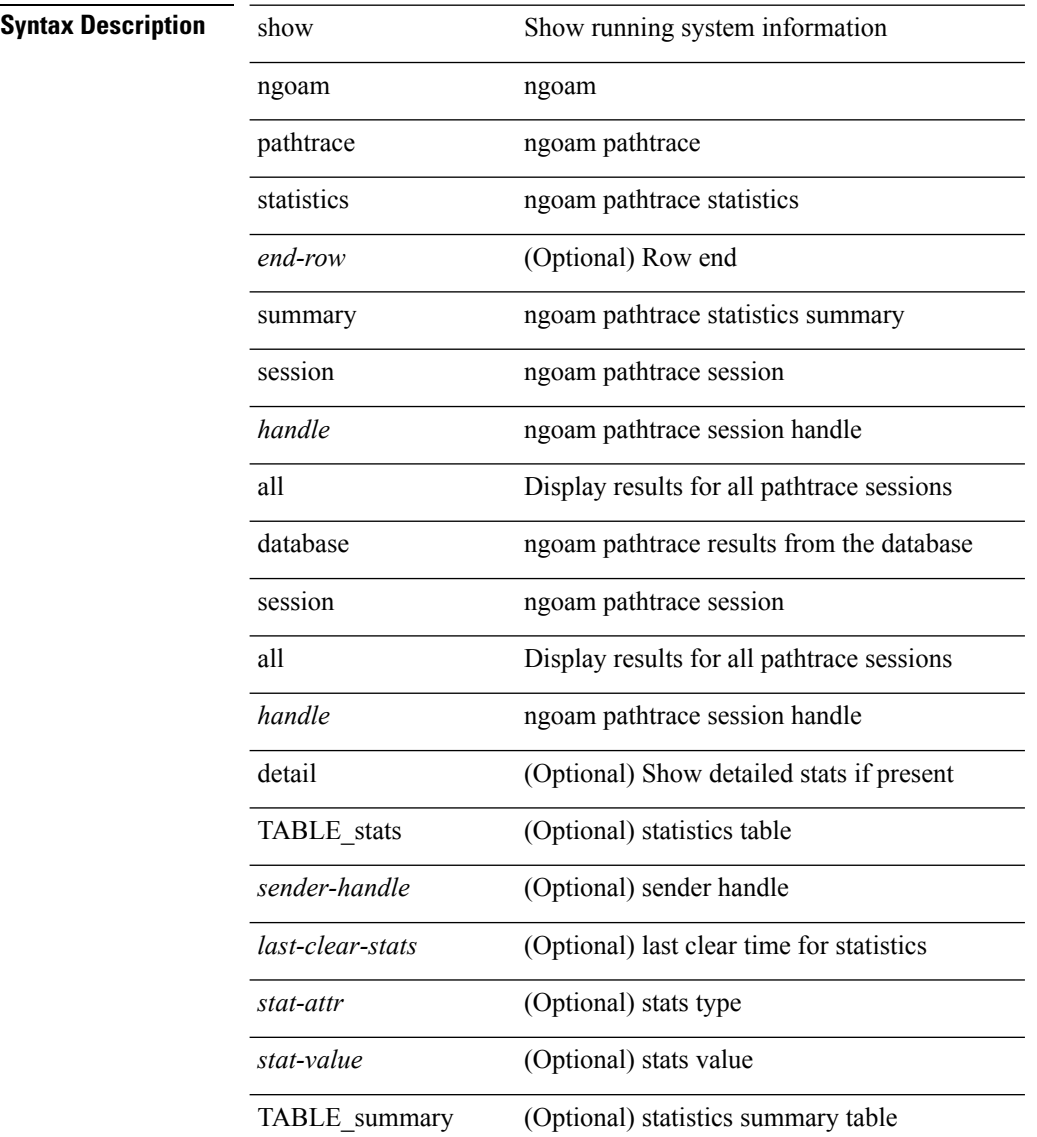

l,

l,

 $\mathbf I$ 

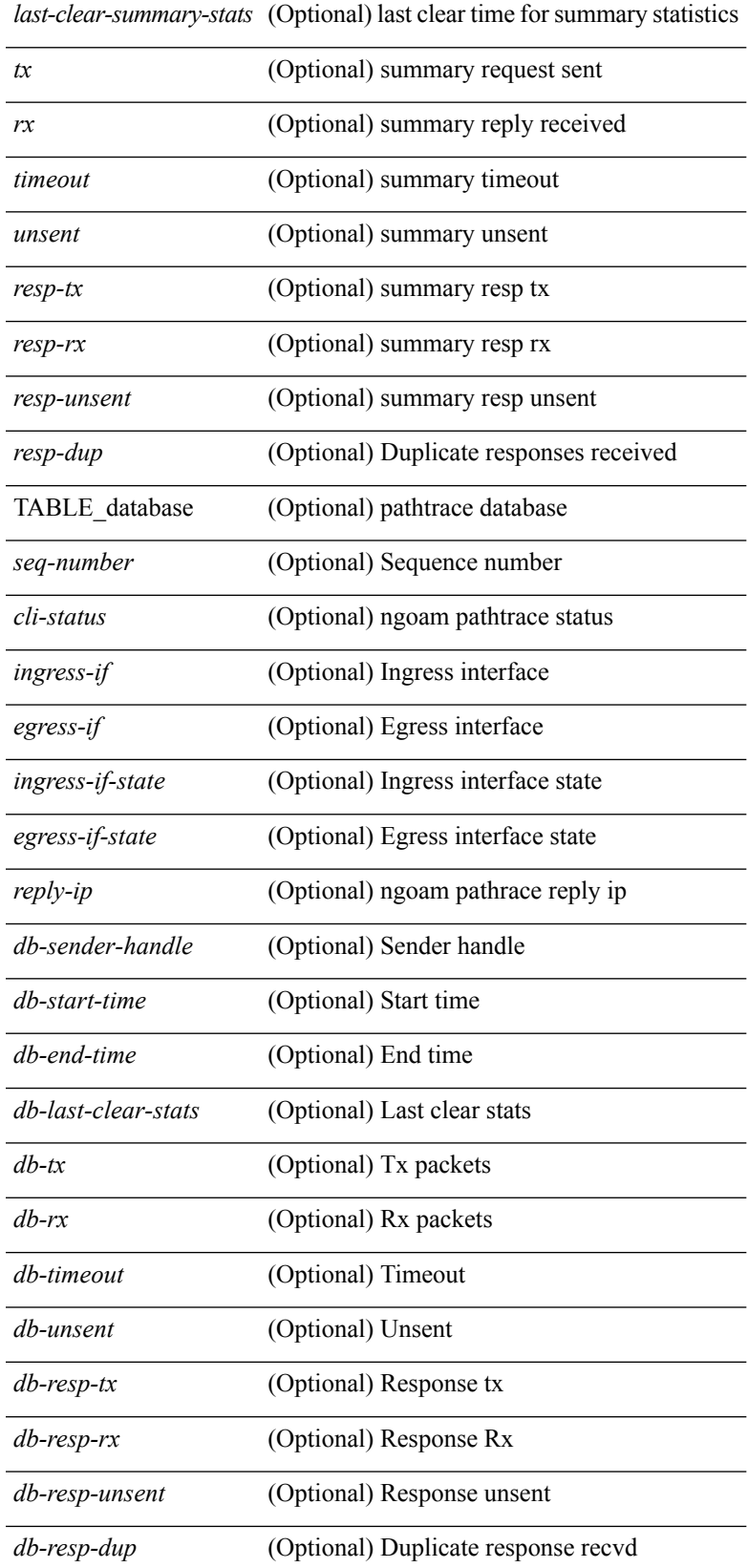

I

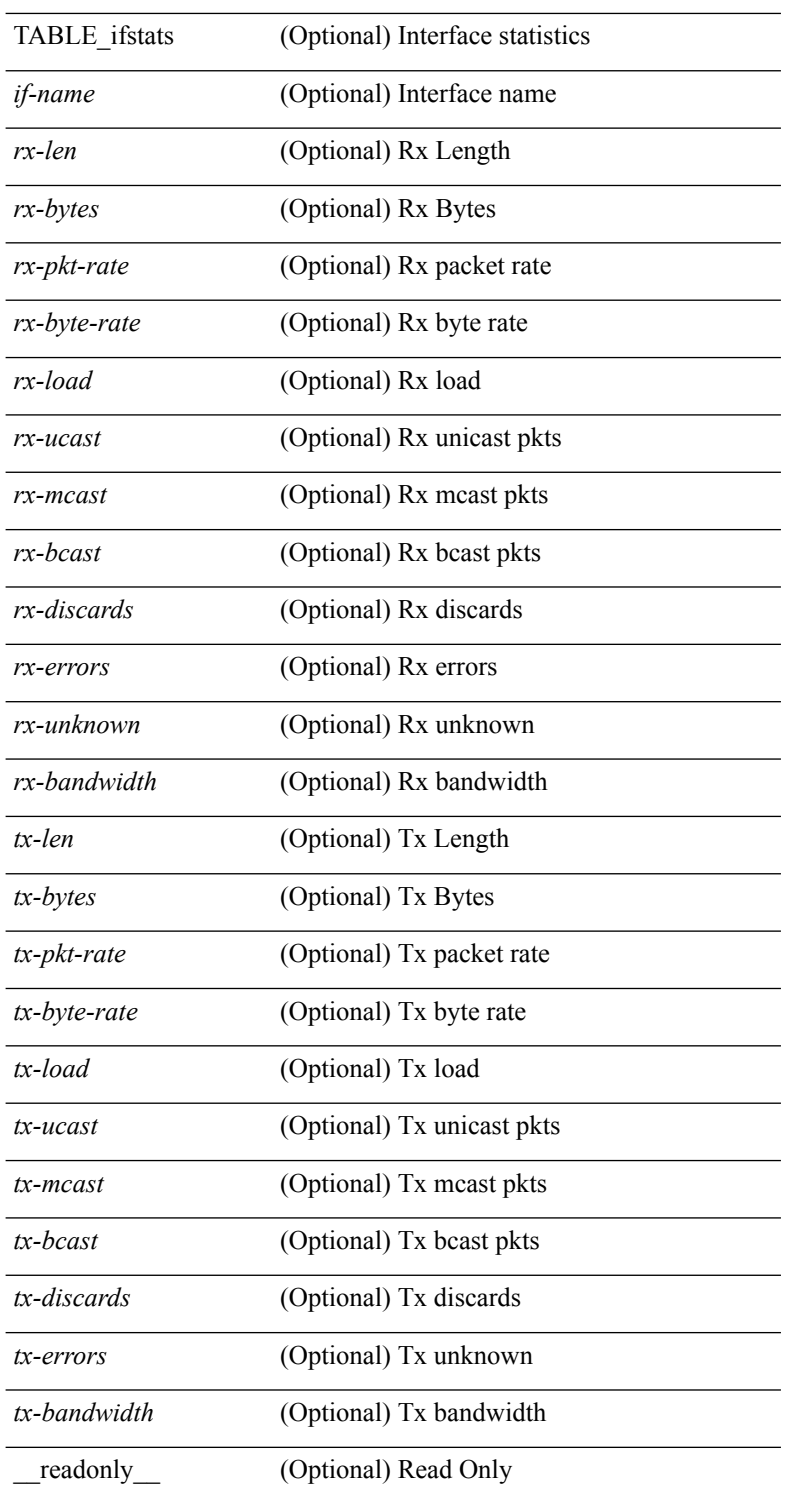

### **Command Mode**

• /exec

J.

### <span id="page-24-0"></span>**show ngoam probe**

show ngoam probe { { statistics { summary | { session {  $\langle$  \andle \all } } } } } [ \_\_readonly\_ [ TABLE\_stats { <sender-handle> <transaction-id> <dst-vip> <vni> <oam-type> <flow-str> <last-clear-stats> <req-sent> <req-not-sent> } <statistics-end> ] [ TABLE\_summary { <last-clear-summary-stats> <tx> <rx> <timeout>  $\langle$ unsent>  $\langle$ resp-tx>  $\langle$ resp-rx>  $\langle$ resp-unsent> } ] ]

### **Syntax Description**

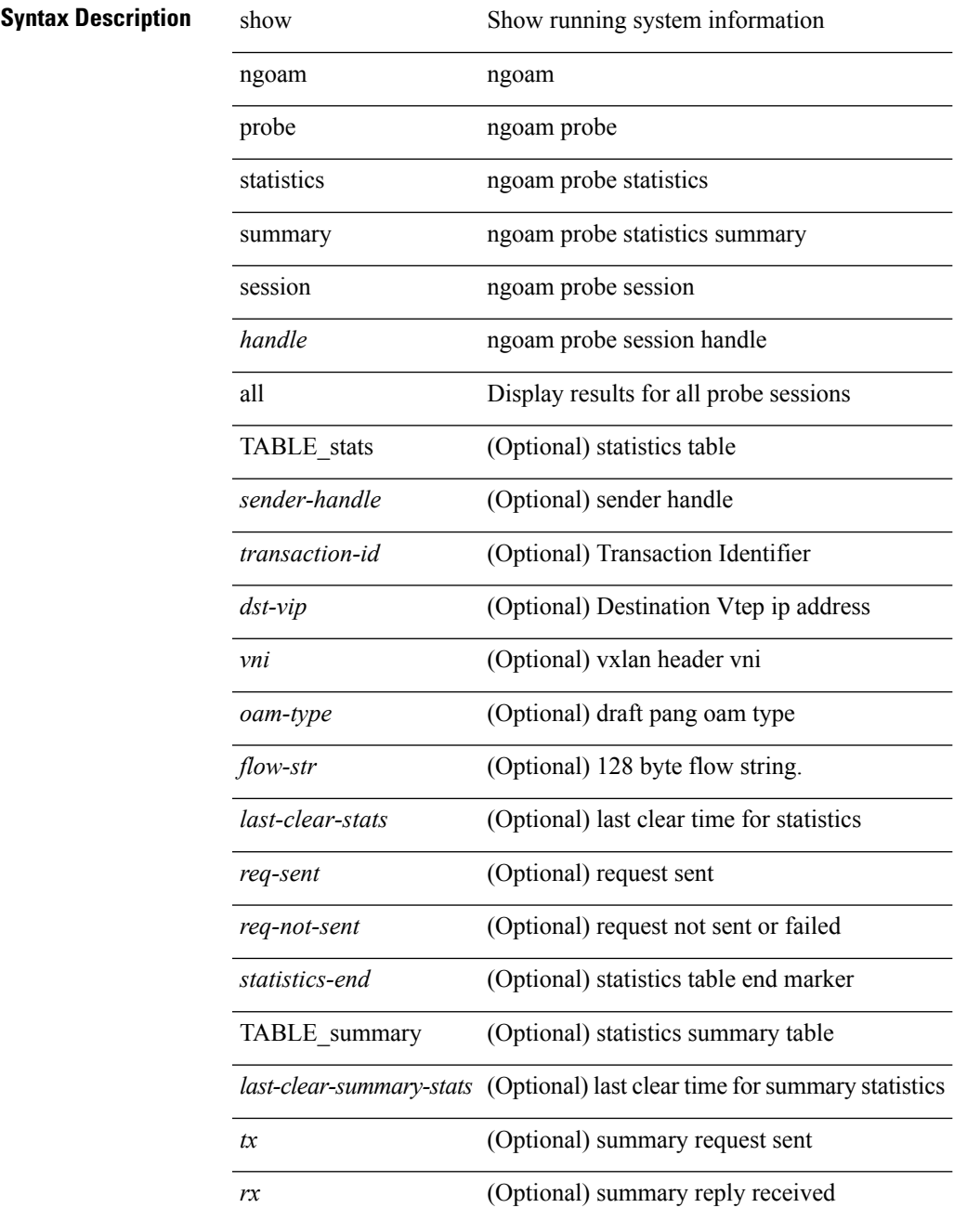

I

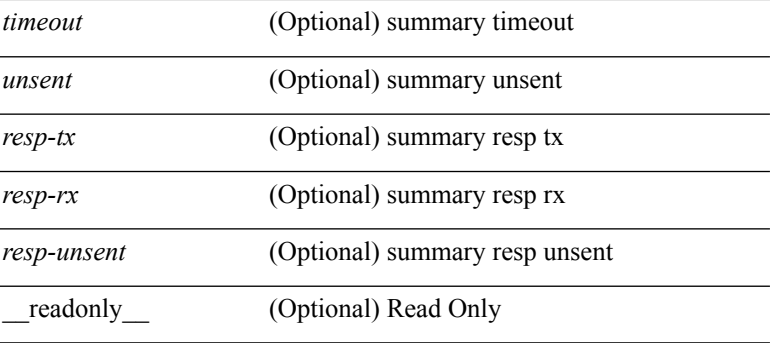

### **Command Mode**

 $\mathbf I$ 

# <span id="page-26-0"></span>**show ngoam role**

show ngoam role

### **Syntax Description**

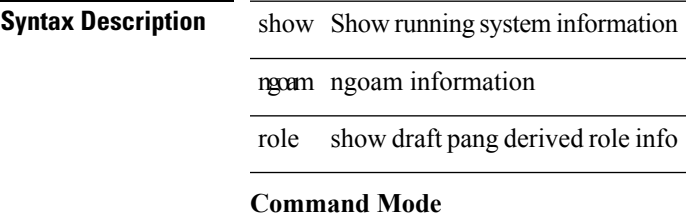

### <span id="page-27-0"></span>**show ngoam traceroute statistics**

show ngoam traceroute statistics { summary | { session {  $\>$  \handle> | all } } } [ \_\_readonly\_ [ TABLE\_stats { <sender-handle> <last-clear-stats> { <stat-attr> <stat-value> } + } + ] [ TABLE\_summary { <last-clear-summary-stats> <tx> <rx> <timeout> <unsent> <resp-tx> <resp-rx> <resp-unsent> <resp-dup>  ${}_{\{$ \}]]

### **Syntax Description**

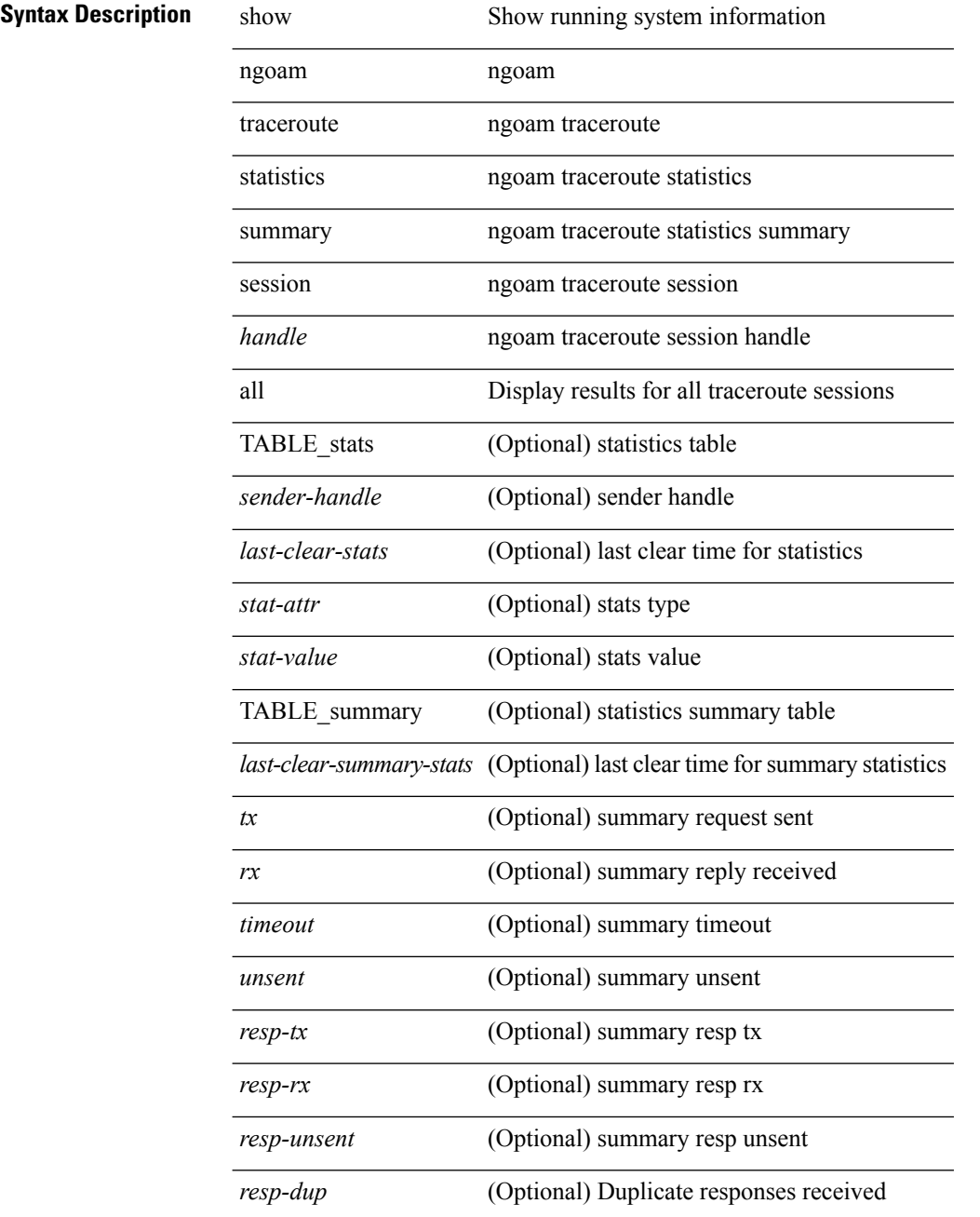

I

\_\_readonly\_\_ (Optional) Read Only

### **Command Mode**

# <span id="page-29-0"></span>**show ntp access-groups**

show ntp access-groups [ \_\_readonly\_ [ { TABLE\_accessgroups <accesslist> [ <type> ] } ] ]

### **Syntax Description**

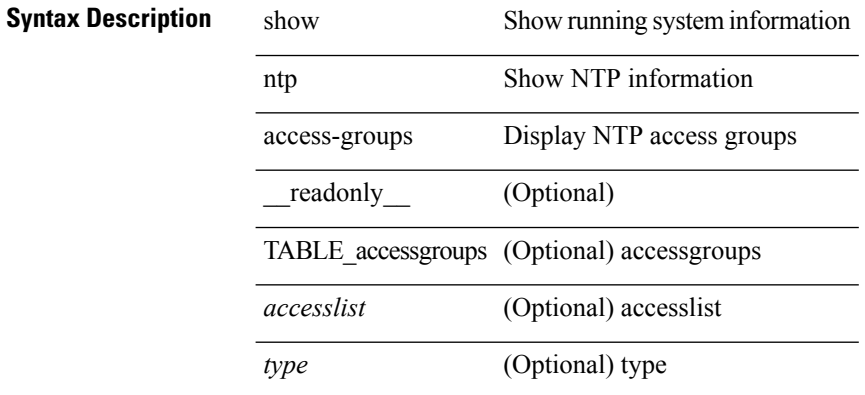

### **Command Mode**

# <span id="page-30-0"></span>**show ntp authentication-keys**

show ntp authentication-keys [ \_\_readonly \_\_ [ { TABLE\_authkeys <Authkey> [ <MD5String> ] } ] ]

### **Syntax Description**

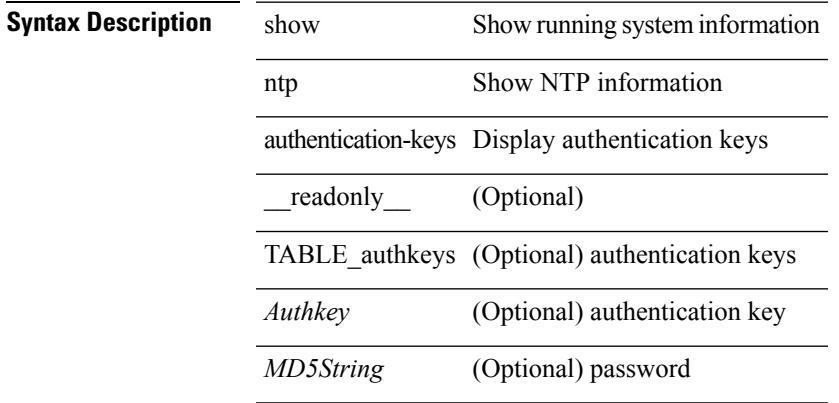

### **Command Mode**

# <span id="page-31-0"></span>**show ntp authentication-status**

show ntp authentication-status [ \_readonly \_ [ <authentication> ] ]

### **Syntax Description**

### **Syntax Description** show Show running system information

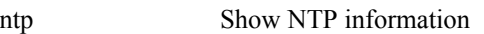

authentication-status NTP Authentication Status

\_\_readonly\_\_ (Optional)

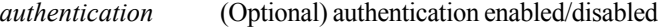

### **Command Mode**

# <span id="page-32-0"></span>**show ntp information**

show ntp information [ \_readonly \_ [ <system\_type> ] [ <software\_version> ] ]

### **Syntax Description**

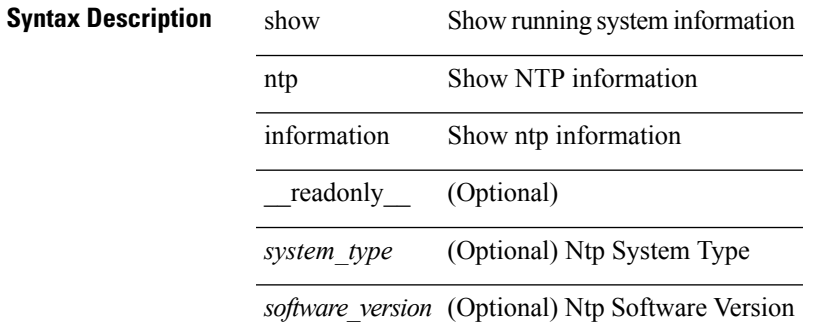

**Command Mode**

# <span id="page-33-0"></span>**show ntp internal event-history config**

show ntp internal event-history config

### **Syntax Description**

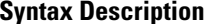

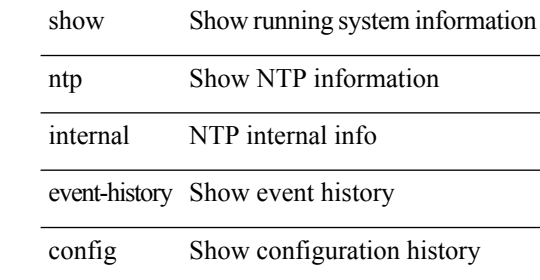

### **Command Mode**

# <span id="page-34-0"></span>**show ntp internal event-history fsm**

show ntp internal event-history fsm

### **Syntax Description**

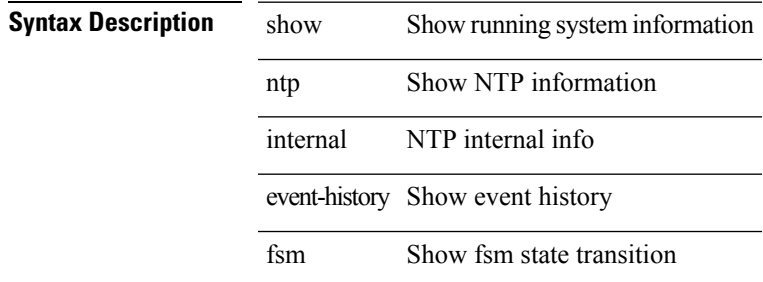

### **Command Mode**

# <span id="page-35-0"></span>**show ntp internal event-history msgs**

show ntp internal event-history msgs

### **Syntax Description**

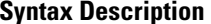

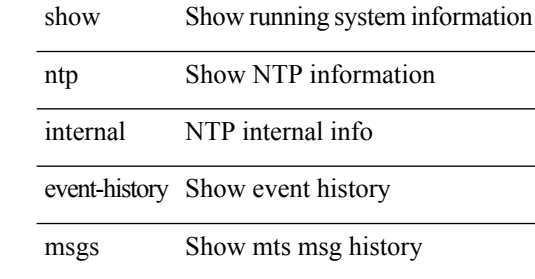

#### **Command Mode**
# **show ntp internal event-history rts**

show ntp internal event-history rts

### **Syntax Description**

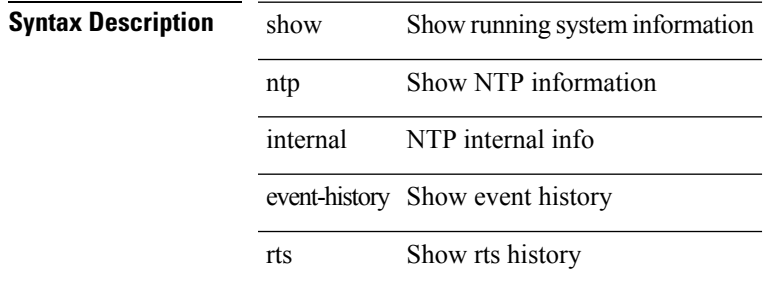

#### **Command Mode**

# **show ntp internal event-history tstamp**

show ntp internal event-history tstamp

### **Syntax Description**

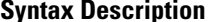

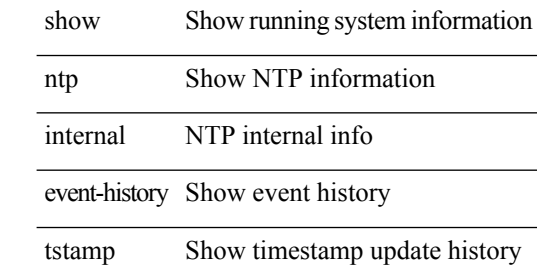

#### **Command Mode**

I

# **show ntp internal log-buffer**

show ntp internal log-buffer

### **Syntax Description**

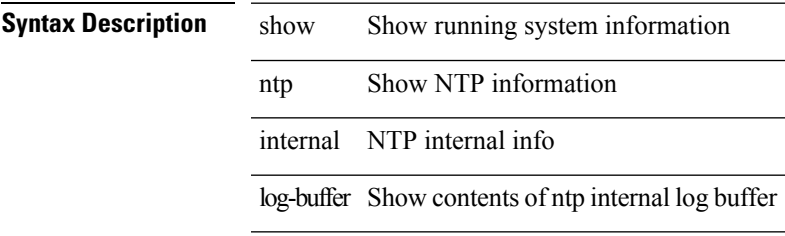

**Command Mode**

# **show ntp internal mem-stats**

show ntp internal mem-stats

### **Syntax Description**

**Syntax Description** show Show running system information ntp Show NTP information internal NTP internal info mem-stats Show memory allocation statistics of NTP

**Command Mode**

# **show ntp internal mem-stats detail**

show ntp internal mem-stats detail

### **Syntax Description**

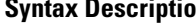

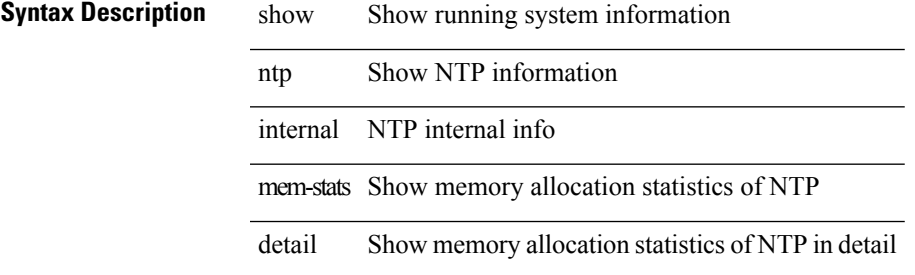

#### **Command Mode**

# **show ntp internal module-info**

show ntp internal module-info

### **Syntax Description**

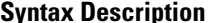

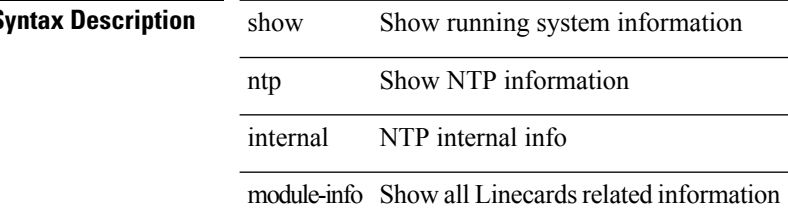

#### **Command Mode**

# **show ntp logging-status**

show ntp logging-status [ \_readonly \_ [ <loggingstatus> ] ]

### **Syntax Description**

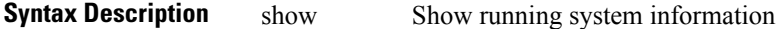

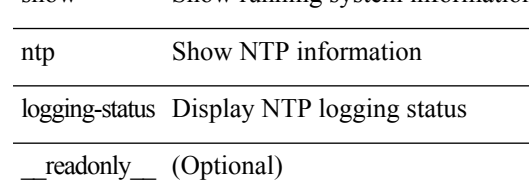

*loggingstatus* (Optional) logging enabled/disabled

### **Command Mode**

# **show ntp peer-status**

show ntp peer-status [ \_\_readonly\_ [ <totalpeers> ] [ { TABLE\_peersstatus <syncmode> <remote> <local>  $\leq$ st>  $\leq$ poll>  $\leq$ reach>  $\leq$ delay> [ $\leq$ vrf> ] } ] ]

### **Syntax Description**

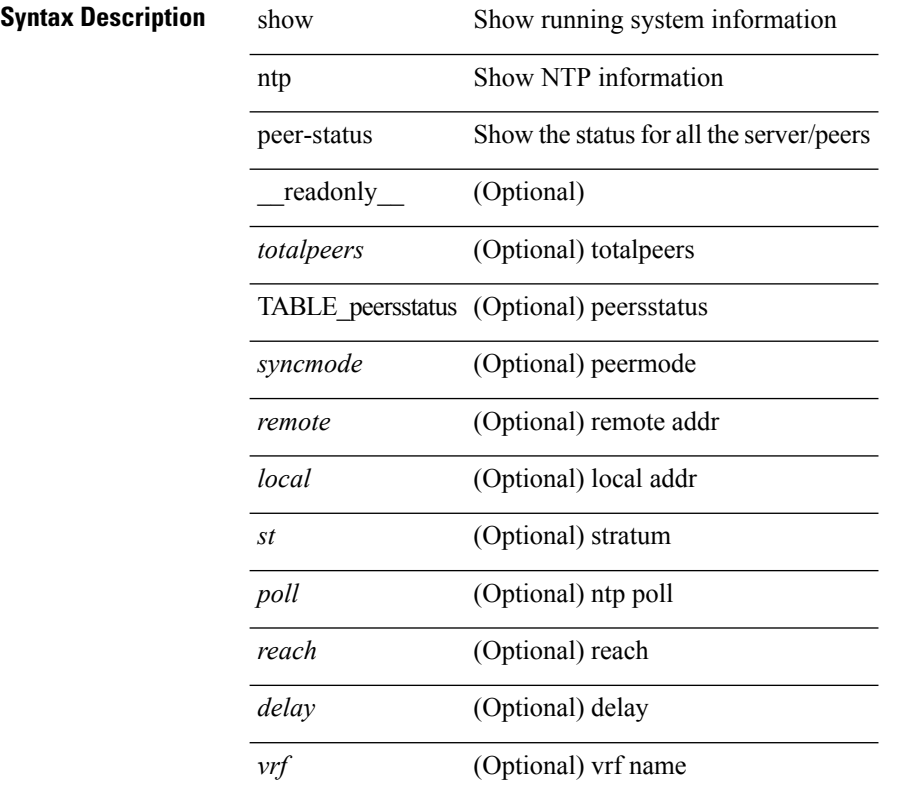

### **Command Mode**

# **show ntp peers**

show ntp peers [ \_\_readonly\_ [ { TABLE\_peers <PeerIPAddress> <serv\_peer> <conf\_flag> } ] ]

### **Syntax Description**

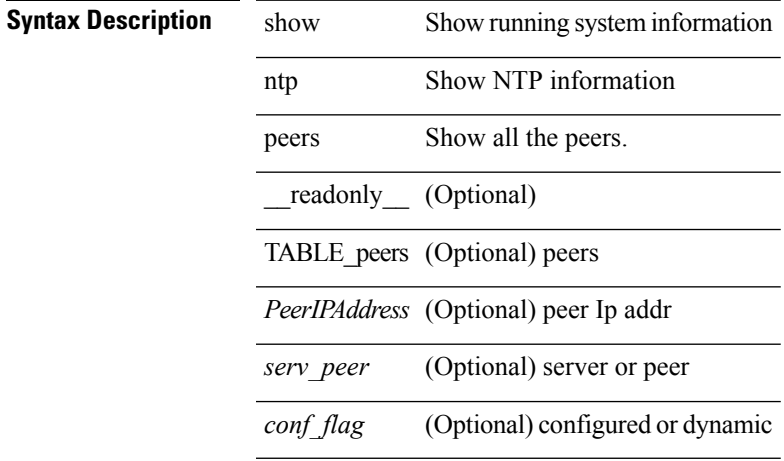

#### **Command Mode**

# **show ntp rts-update**

show ntp rts-update [ \_readonly \_[ <rtsupdate> ] ]

### **Syntax Description**

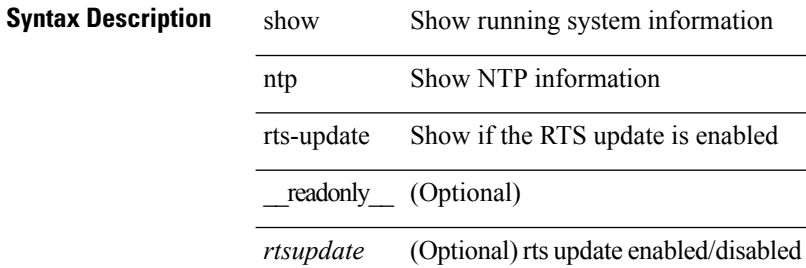

#### **Command Mode**

# **show ntp session status**

show ntp session status [ \_readonly \_ [ <session\_status> ] ]

#### **Syntax Description**

### **Syntax Description** show Show running system information

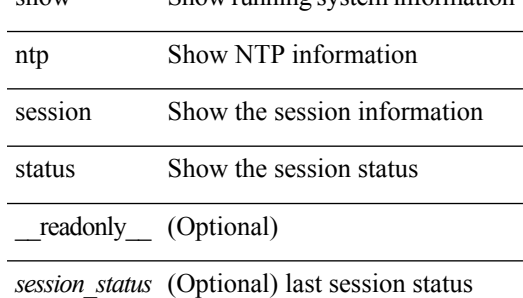

#### **Command Mode**

# **show ntp source-interface**

show ntp source-interface [ \_readonly \_ [ <sourceinterface> ] ]

### **Syntax Description**

**Syntax Description** show Show running system information

ntp Show NTP information

source-interface Source interface configured

\_\_readonly\_\_ (Optional)

*sourceinterface* (Optional) source interface

#### **Command Mode**

# **show ntp source**

show ntp source [ \_readonly \_ [ <sourceip > ] ]

### **Syntax Description**

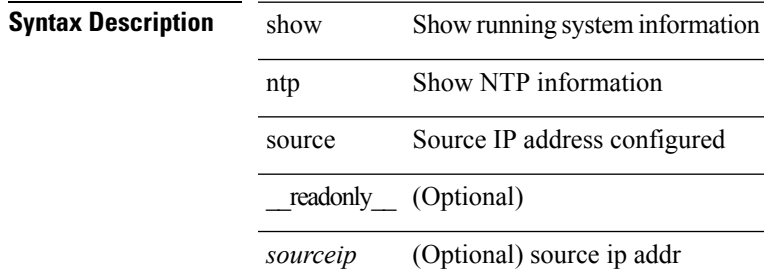

#### **Command Mode**

### **show ntp statistics**

show ntp statistics  $\{ \begin{bmatrix} i \\ i \end{bmatrix} \mid \begin{bmatrix} local \\ \end{bmatrix} \mid \begin{bmatrix} memory \\ \end{bmatrix} \}$  | peer  $\{ipaddr \{ \langle tipv4 \space 0 \rangle \} \langle ipv6 \space 1 \rangle \}$  | name  $\langle s0 \rangle \}$  | readonly [ { <iotimesincereset> <ioreceivebuffers> <iofreereceivebuffers> <iousedreceivebuffers>  $\le$ iolowwaterrefills>  $\le$ iodroppedpackets>  $\le$ ioignoredpackets>  $\le$ ioreceivedpackets>  $\le$ iopacketssent> <iopacketsnotsent> <iointerruptshandled> <ioreceivedbyint> } ] [ { <localsystemuptime> <localtimesincereset> <localoldversionpackets> <localnewversionpackets> <localunknownversionnumber> <localbadpacketformat> <localpacketsprocessed> <localbadauthentication> [ <localpacketsrejected> ] } ] [ { <memtimesincereset> <memtotalpeermemory> <memfreepeermemory> <memcallstofindpeer> <memnewpeerallocations> <mempeerdemobilizations> <memhashtablecounts> } ] [ { <peeripremotehost> <peeriplocalinterface> <peeriptimelastreceived> <peeriptimeuntilnextsend> <peeripreachabilitychange> <peerippacketssent>  $\leq$ peerippacketsreceived>  $\leq$ peeripbadauthentication>  $\leq$ peeripbogusorigin>  $\leq$ peeripduplicate> <peeripbaddispersion> <peeripbadreferencetime> <peeripcandidateorder> } ] [ { <peernameremotehost> <peernamelocalinterface> <peernametimelastreceived> <peernametimeuntilnextsend> <peernamereachabilitychange> <peernamepacketssent> <peernamepacketsreceived>  $\leq$ peernamebadauthentication $\geq$   $\leq$ peernamebogusorigin $\geq$   $\leq$ peernameduplicate $\geq$ <peernamebaddispersion> <peernamebadreferencetime> <peernamecandidateorder> } ] ]

#### **Syntax Description**

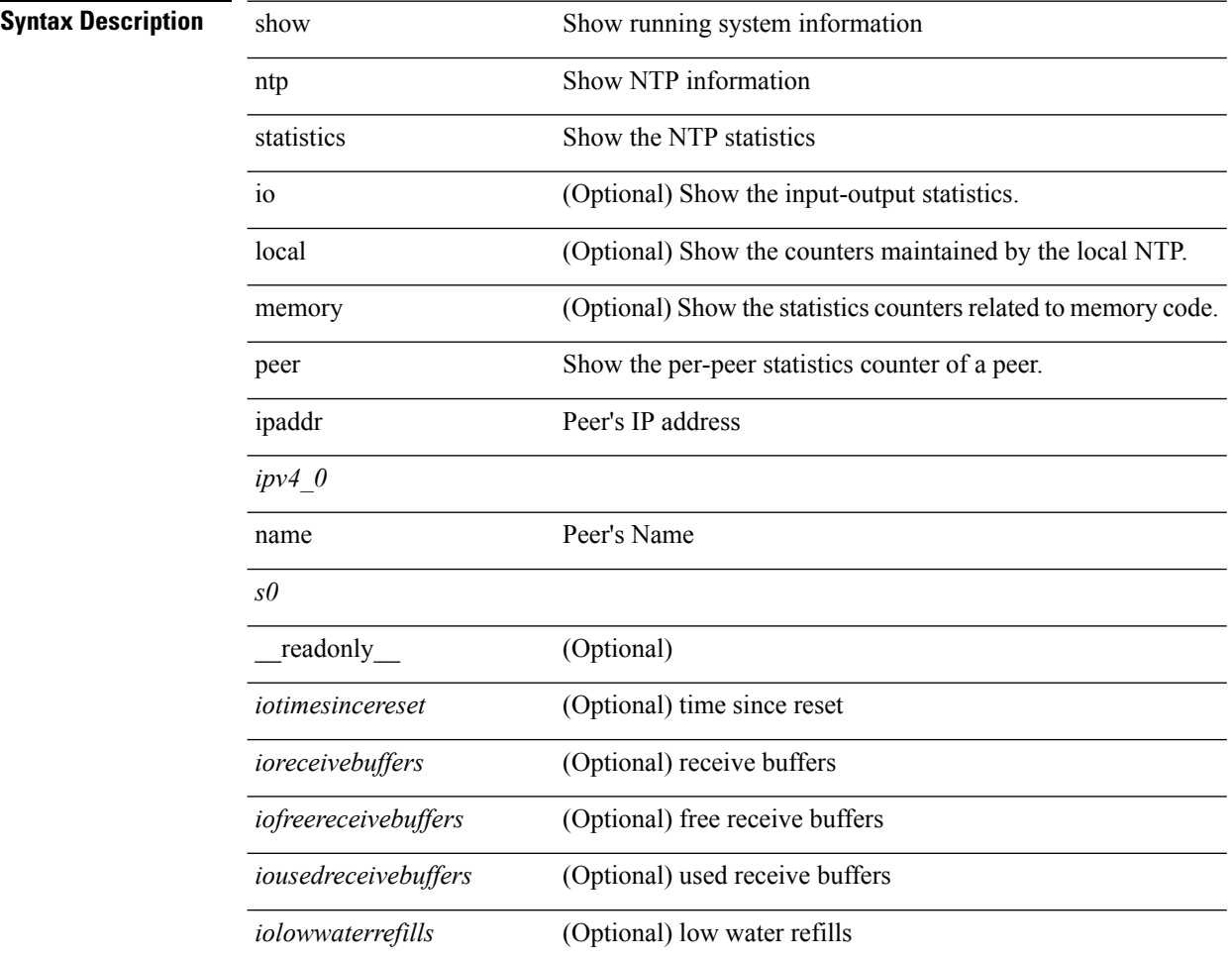

 $\mathbf l$ 

÷,

÷,

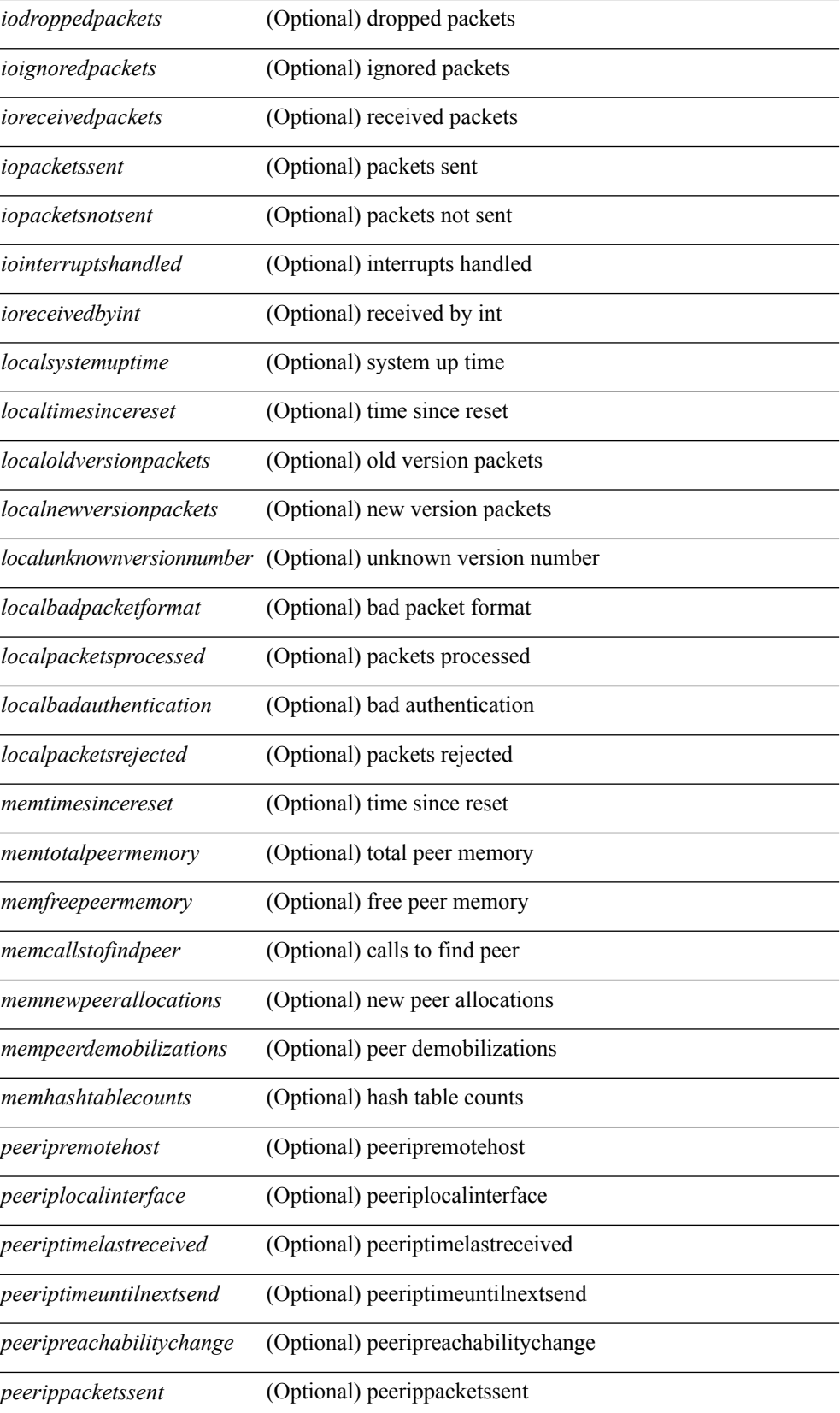

I

l,

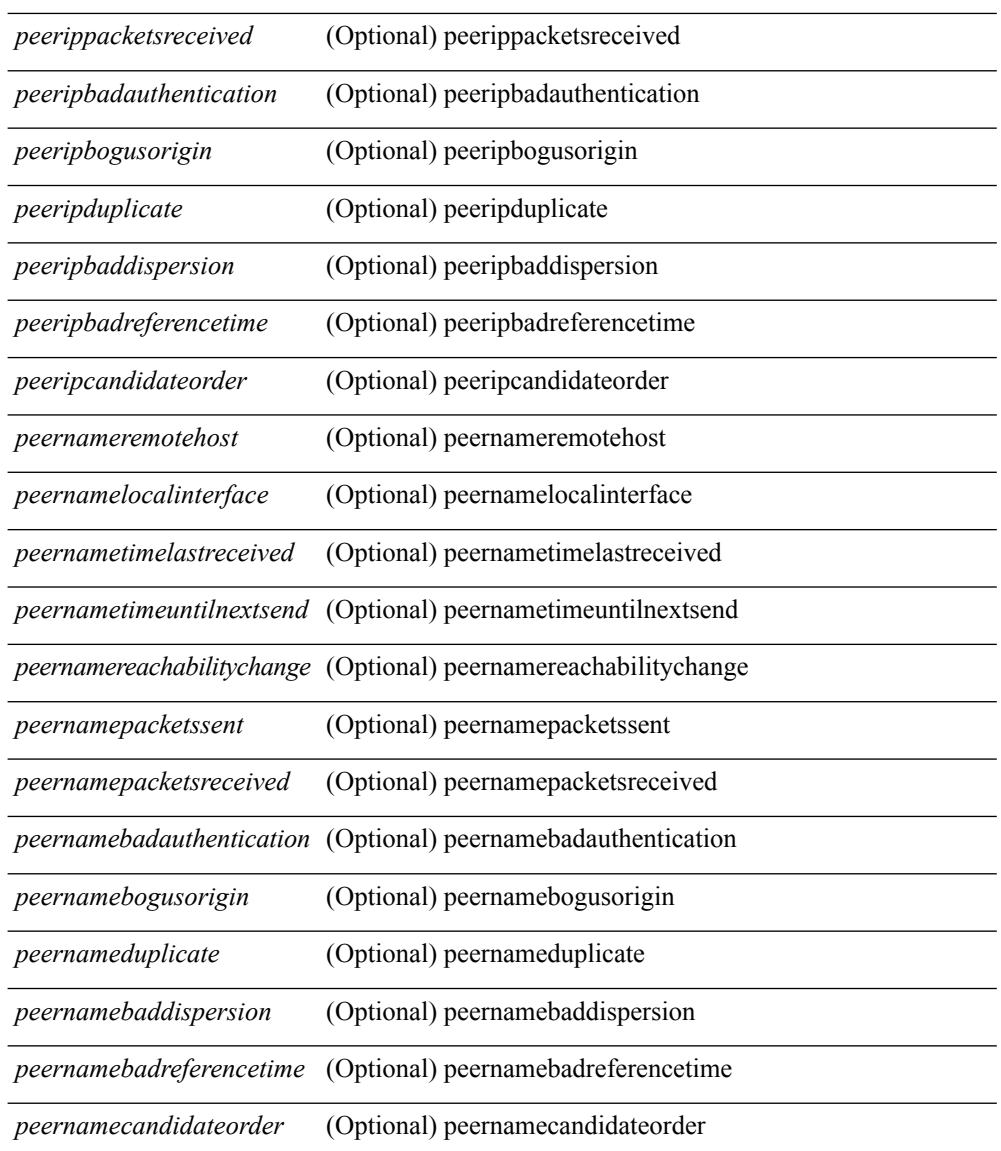

### **Command Mode**

# **show ntp status**

show ntp status [ \_\_readonly\_ [ <distribution> ] [ <operational\_state> ] ]

### **Syntax Description**

**Syntax Description** 

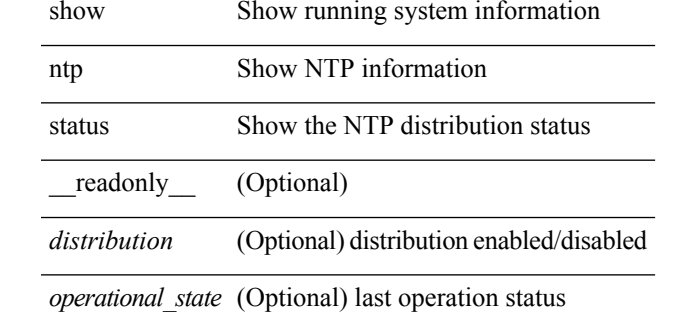

**Command Mode**

# **show ntp trusted-keys**

show ntp trusted-keys [ \_\_readonly\_\_ [ { TABLE\_trustkeys <key> } ] ]

### **Syntax Description**

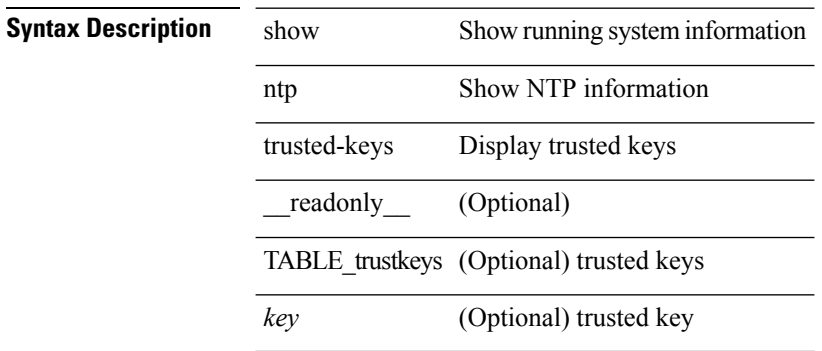

#### **Command Mode**

# **show nve bfd neighbors**

show nve bfd neighbors [ \_\_readonly \_\_ [ TABLE\_nve\_bfd\_neighbors <if-name> [ { <neighbor-vtep-ip> <neighbor-inner-ip> <neighbor-inner-mac> <neighbor-cc-state> } ] ] ]

### **Syntax Description**

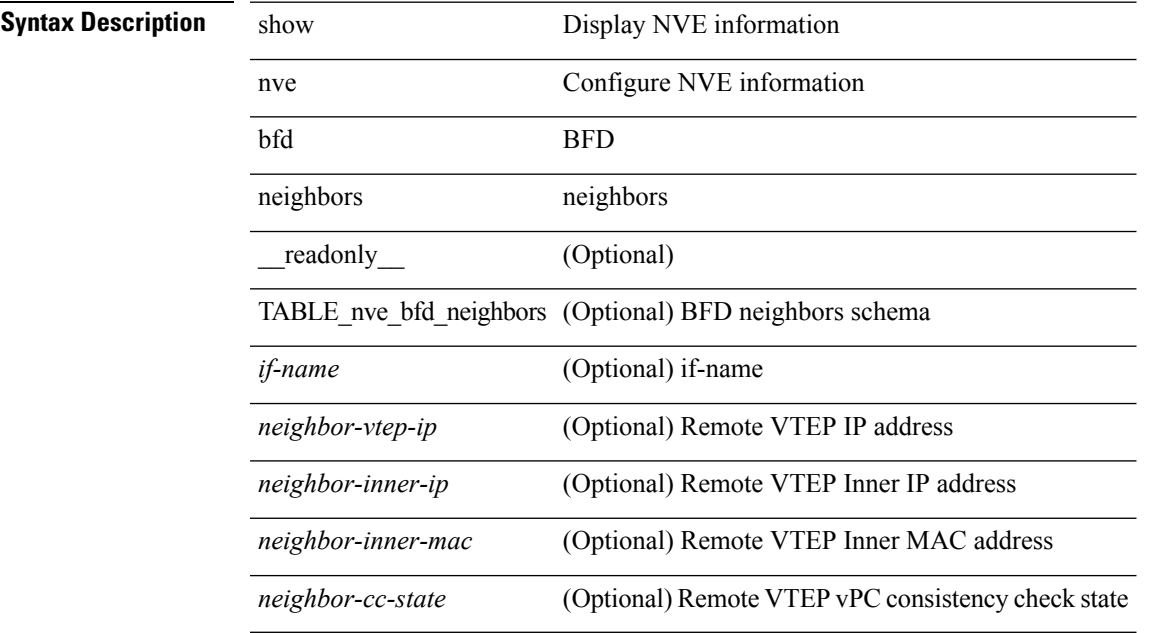

**Command Mode**

## **show nve interface**

show nve interface  $[$  <nve-if>  $[$  detail  $]$  ]  $[$   $\__$  readonly $\__$  [ TABLE\_nve\_if  $\{$  <if-name> <if-state> <encap-type> <vpc-capability> <local-rmac> <host-reach-mode> <source-if> <primary-ip> <secondary-ip> [ { <src-if-state> <nve-flags> <nve-if-handle> <src-if-holddown-tm> <src-if-holdup-tm> <src-if-holddown-left> } ] } ] ]

### **Syntax Description**

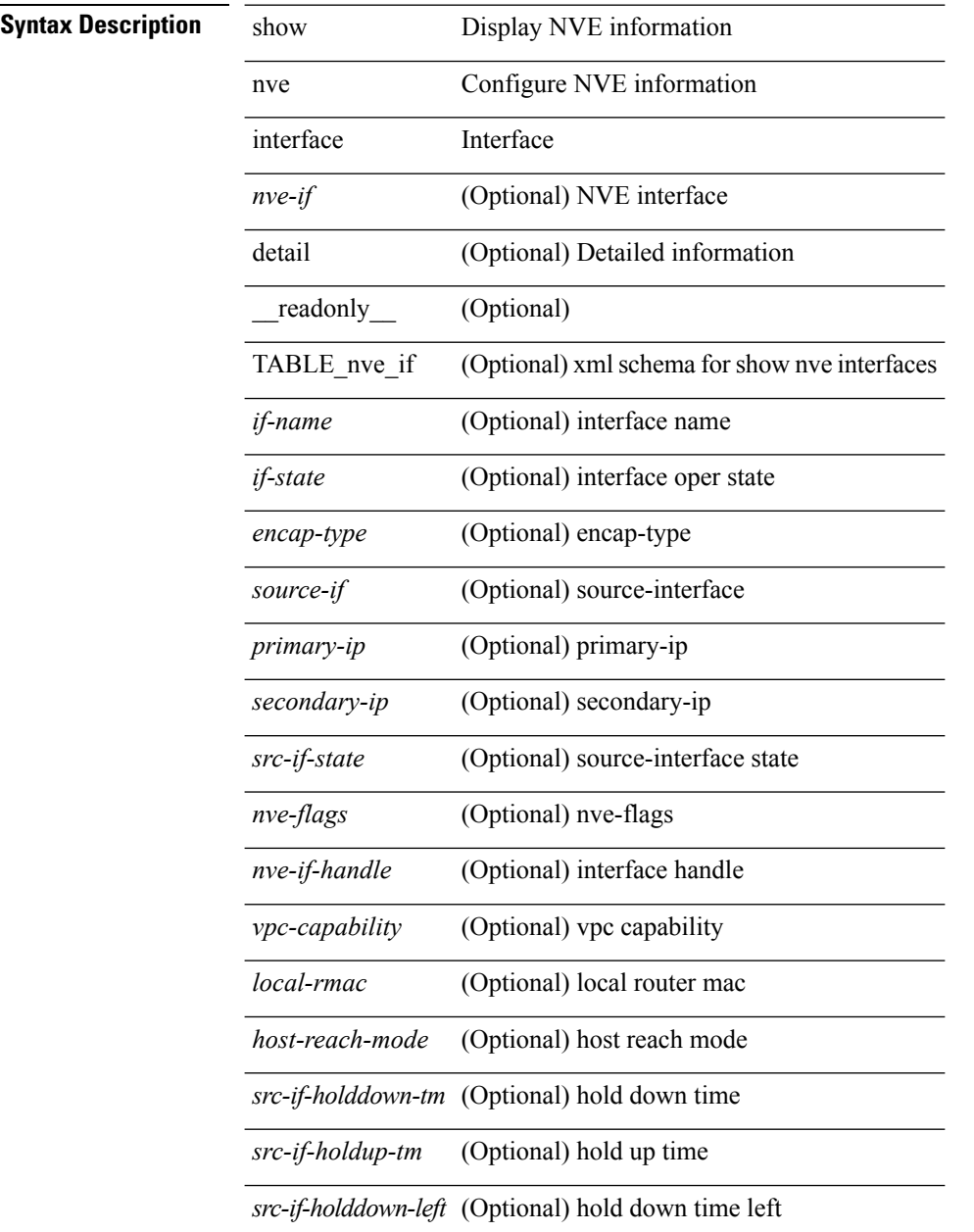

#### **Command Mode**

## **show nve internal bfd neighbors interface**

show nve internal bfd neighbors interface <nve-if>

#### **Syntax Description**

### **Syntax Description** show Show running system information

nve Display NVE information

internal NVE Internal State

bfd BFD

neighbors BFD neighbors

interface NVE interface

*nve-if* NVE interface

#### **Command Mode**

# **show nve internal bgp rnh database**

show nve internal bgp rnh database [ vni <vni-id> ]

### **Syntax Description**

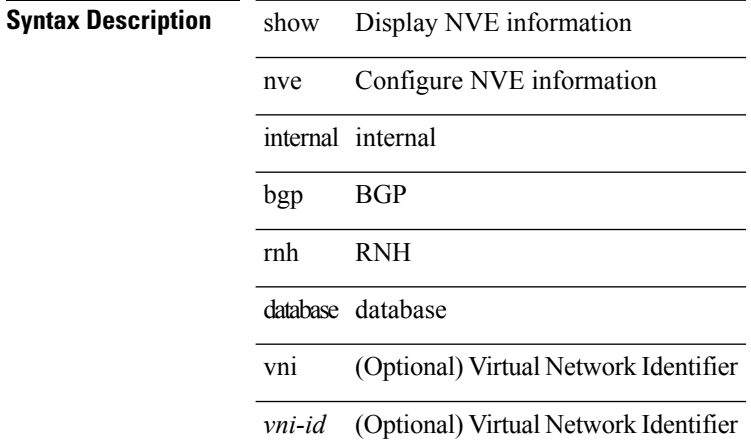

#### **Command Mode**

# **show nve internal event-history cli**

show nve internal event-history cli

### **Syntax Description**

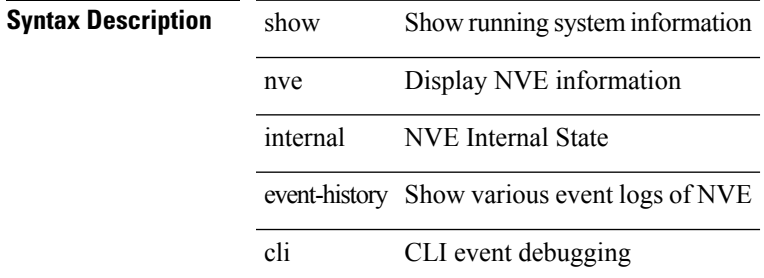

#### **Command Mode**

# **show nve internal event-history errors**

show nve internal event-history errors

### **Syntax Description**

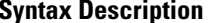

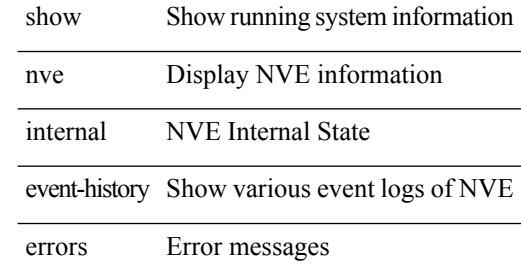

#### **Command Mode**

# **show nve internal event-history events**

show nve internal event-history events

### **Syntax Description**

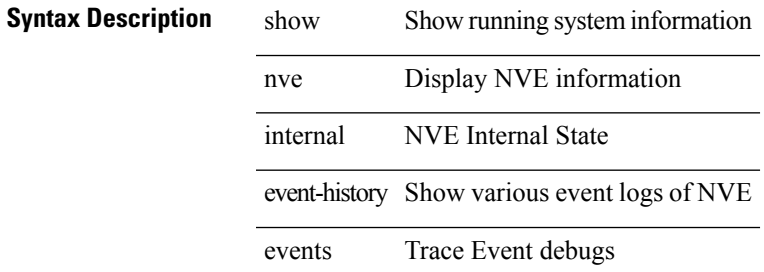

#### **Command Mode**

# **show nve internal event-history msgs**

show nve internal event-history msgs

### **Syntax Description**

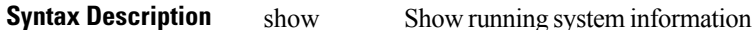

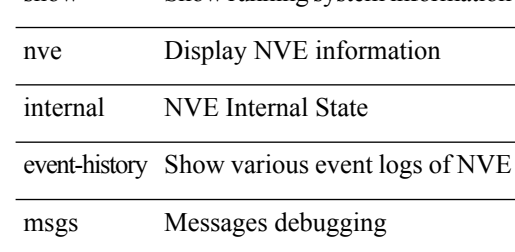

#### **Command Mode**

# **show nve internal event-history mts**

show nve internal event-history mts

### **Syntax Description**

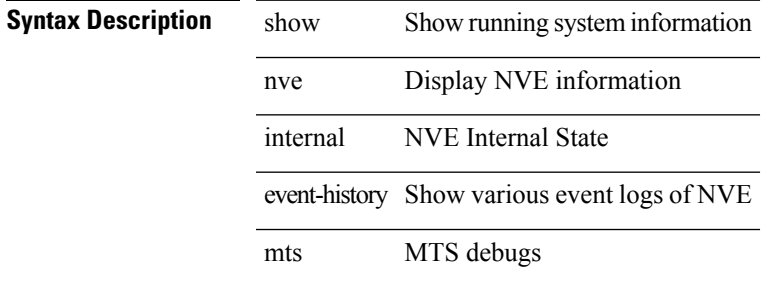

#### **Command Mode**

# **show nve internal event-history packets**

show nve internal event-history packets

### **Syntax Description**

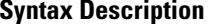

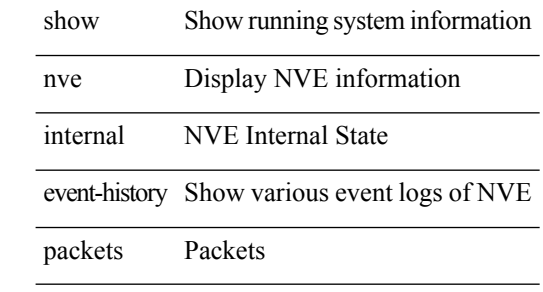

**Command Mode**

# **show nve internal event-history platform errors**

show nve internal event-history platform errors

### **Syntax Description**

### **Syntax Description** show Show running system information

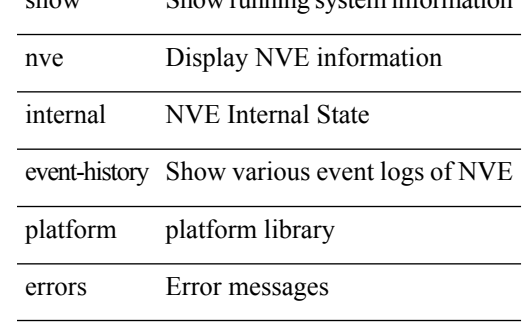

**Command Mode**

# **show nve internal event-history platform traces**

show nve internal event-history platform traces

#### **Syntax Description**

### **Syntax Description** show Show running system information

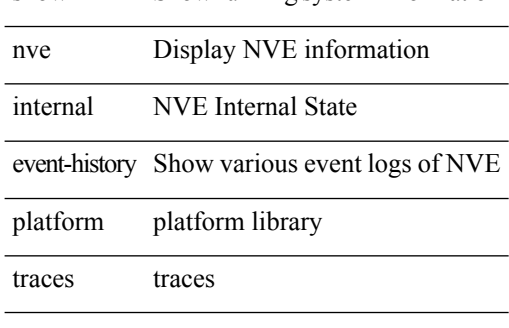

### **Command Mode**

# **show nve internal event-history platform triggers**

show nve internal event-history platform triggers

### **Syntax Description**

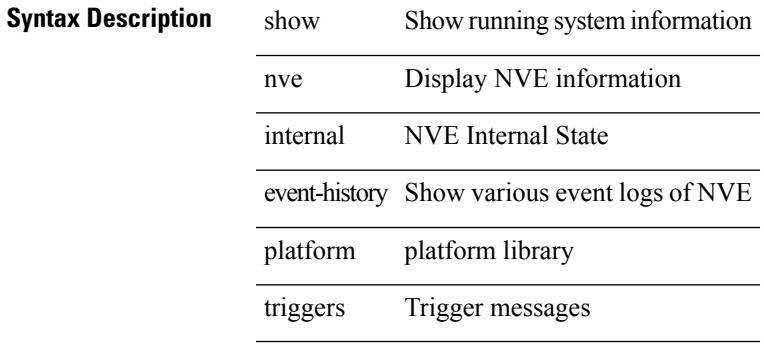

**Command Mode**

# **show nve internal event-history pss**

show nve internal event-history pss

### **Syntax Description**

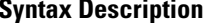

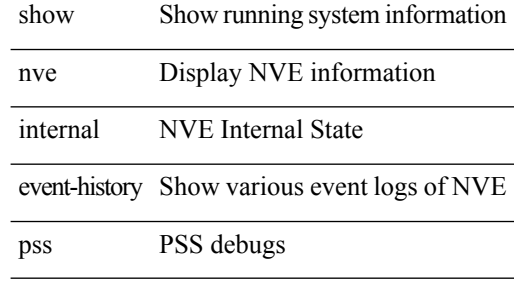

**Command Mode**

# **show nve internal event-history triggers**

show nve internal event-history triggers

### **Syntax Description**

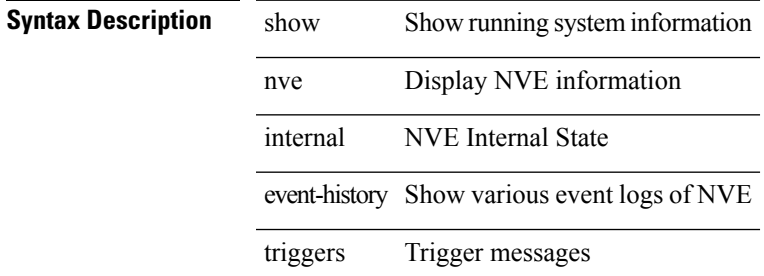

#### **Command Mode**

# **show nve internal event-history xos-events**

show nve internal event-history xos-events

### **Syntax Description**

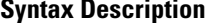

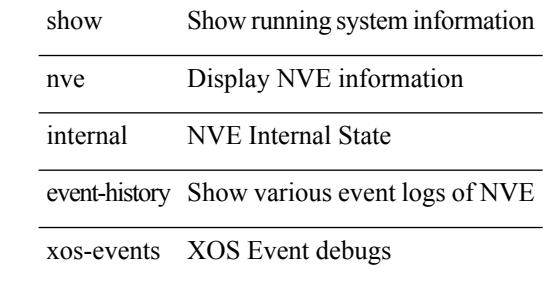

#### **Command Mode**

# **show nve internal export bgp rnh**

show nve internal export bgp rnh

#### **Syntax Description**

**Syntax Description** show Show running system information

nve Display NVE information

internal NVE Internal State

export export data

bgp bgp info

rnh rnh info

**Command Mode**

# **show nve internal export controller peers**

show nve internal export controller peers

#### **Syntax Description**

**Syntax Description** show Show running system information

nve Display NVE information

internal NVE Internal State

export export data

controller Controller mode

peers Peers

#### **Command Mode**
## **show nve internal export global**

show nve internal export global

### **Syntax Description**

**Syntax Description** show Show running system information

nve Display NVE information

internal NVE Internal State

export export data

global global data

#### **Command Mode**

# **show nve internal export nve**

show nve internal export nve

### **Syntax Description**

**Syntax Description** show Show running system information

nve Display NVE information

internal NVE Internal State

export export data

nve nve interface

### **Command Mode**

## **show nve internal export peer-vni**

show nve internal export peer-vni

### **Syntax Description**

**Syntax Description** show Show running system information

nve Display NVE information

internal NVE Internal State

export export data

peer-vni peer vni

#### **Command Mode**

# **show nve internal export peer**

show nve internal export peer

### **Syntax Description**

**Syntax Description** show Show running system information

nve Display NVE information

internal NVE Internal State

export export data

peer peer information

#### **Command Mode**

## **show nve internal export redundancy-group**

show nve internal export redundancy-group

### **Syntax Description**

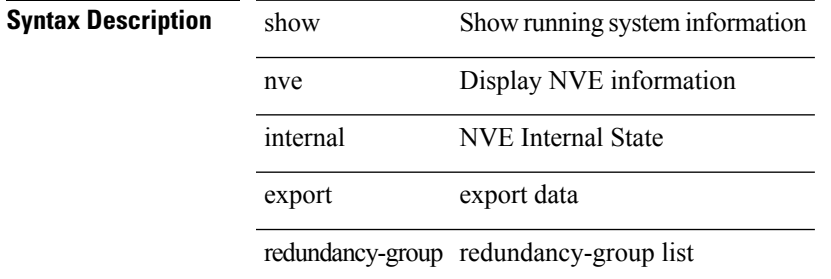

#### **Command Mode**

## **show nve internal export vni**

show nve internal export vni [ <vni-id> ]

### **Syntax Description**

**Syntax Description** show Show running system information

nve Display NVE information

internal NVE Internal State

export export data

vni Virtual Network Identifier

*vni-id* (Optional) Virtual Network Identifier

#### **Command Mode**

### **show nve internal libinfo**

show nve internal libinfo

### **Syntax Description**

**Syntax Description** show Show running system information nve Display NVE information internal NVE Internal State

libinfo Show internal libinfo information

**Command Mode**

## **show nve internal mem-stats**

show nve internal mem-stats [ detail ]

### **Syntax Description**

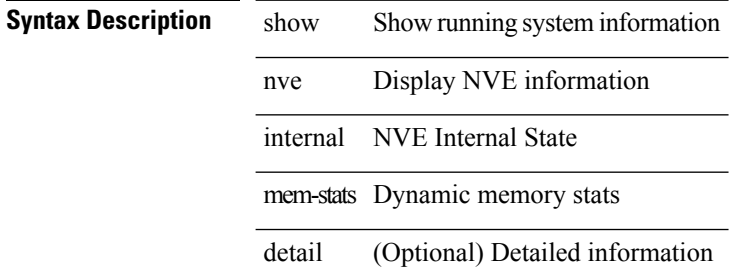

#### **Command Mode**

# **show nve internal mrib-history**

show nve internal mrib-history [ group <group-addr> | clear ]

### **Syntax Description**

### **Syntax Description** show Show running system information

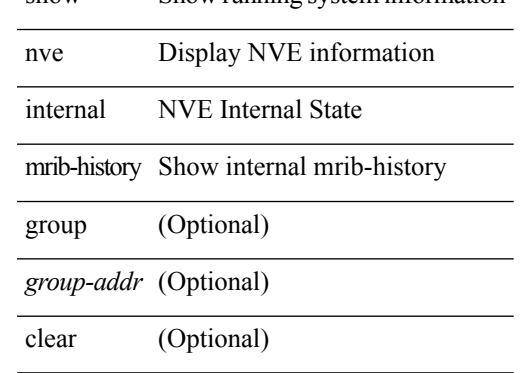

### **Command Mode**

## **show nve internal multicast-group**

show nve internal multicast-group

### **Syntax Description**

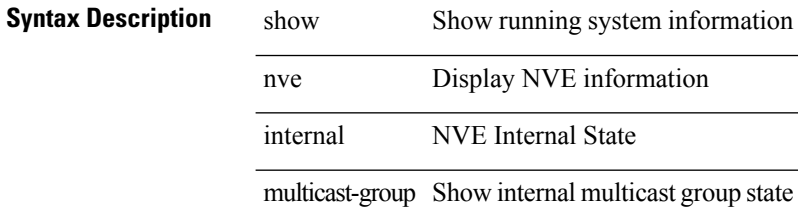

### **Command Mode**

# **show nve internal peer-history**

show nve internal peer-history [ peer <peer-addr> | clear ]

### **Syntax Description**

### **Syntax Description** show Show running system information

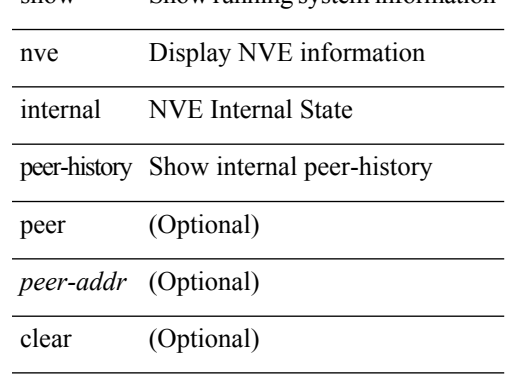

### **Command Mode**

## **show nve internal peer-notify-history**

show nve internal peer-notify-history [ clear ]

### **Syntax Description**

### **Syntax Description** show Show running system information

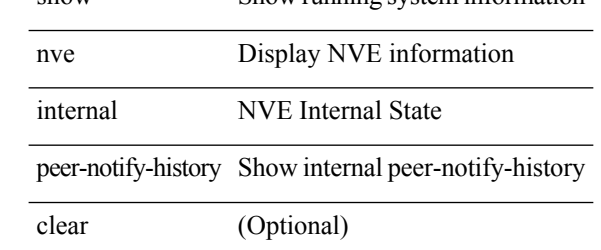

#### **Command Mode**

# **show nve internal peers history-log**

show nve internal peers [ peer-ip <addr> ] history-log

### **Syntax Description**

### **Syntax Description** show Display NVE information

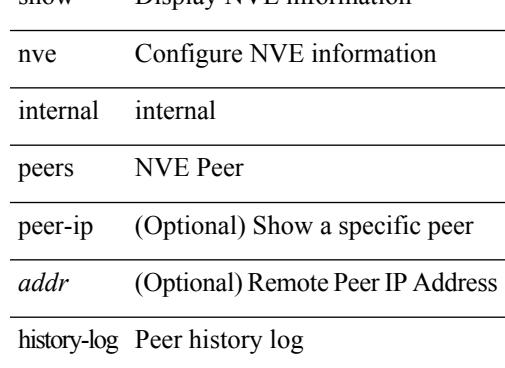

#### **Command Mode**

## **show nve internal pim-cache**

show nve internal pim-cache [ vrf { <vrf-name> | <vrf-known-name> | all } ]

### **Syntax Description**

### **Syntax Description** show Show running system information

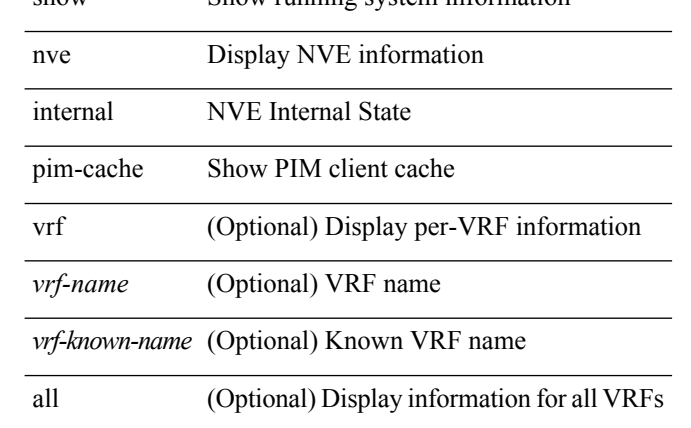

### **Command Mode**

## **show nve internal platform globals**

show nve internal platform globals

### **Syntax Description**

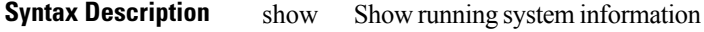

nve Display NVE information

internal NVE Internal State

platform NVE Platform library commands

globals Global info

### **Command Mode**

### **show nve internal platform interface**

show nve internal platform interface  $[$  <nve-if>  $[$  { vni  $[$  <vni-id>  $]$  }  $]$  { peer  $[$  <peerip>  $]$  }  $]$   $[$  detail  $]$ 

### **Syntax Description**

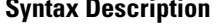

nve Display NVE information

platform NVE Platform library commands

show Show running system information

internal NVE Internal State

interface Interface

*nve-if* (Optional) Specify NVE interface, else all NVE interfaces will be displayed

vni (Optional) Virtual Network Identifier

*vni-id* (Optional) Specify VNI

peer (Optional) Display Peer Information

*peerip* (Optional) Specify Peer IPv4 Address

detail (Optional) Detailed information about the interface

### **Command Mode**

### **show nve internal platform statistics**

show nve internal platform statistics [ clear ]

### **Syntax Description**

### **Syntax Description** show Show running system information

nve Display NVE information

internal NVE Internal State

platform NVE Platform library commands

statistics statistics

clear (Optional) Reset functions

#### **Command Mode**

### **show nve internal platform txn\_buf**

show nve internal platform txn\_buf { sw\_bd | peer\_id | peer\_adj }

### **Syntax Description**

**Syntax Description** show Show running system information

nve Display NVE information

platform NVE Platform library commands

internal NVE Internal State

txn buf MTS transaction buffer

sw\_bd UFDM Software BD transaction buffer

peer\_id UFDM Peer ID transaction buffer

peer\_adj UFDM Peer adjacency transaction buffer

### **Command Mode**

# **show nve internal port-history**

show nve internal port-history [ clear ]

### **Syntax Description**

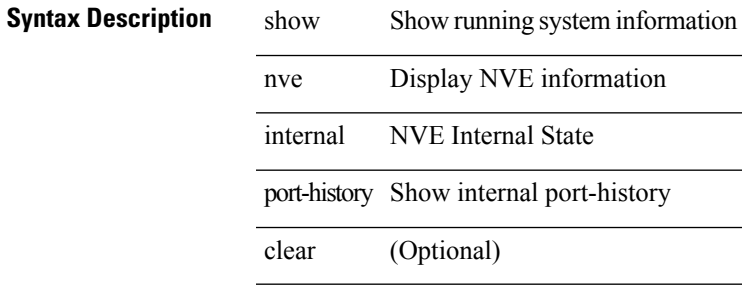

### **Command Mode**

## **show nve internal pss redundancy-group**

show nve internal pss redundancy-group

### **Syntax Description**

### **Syntax Description** show Show running system information

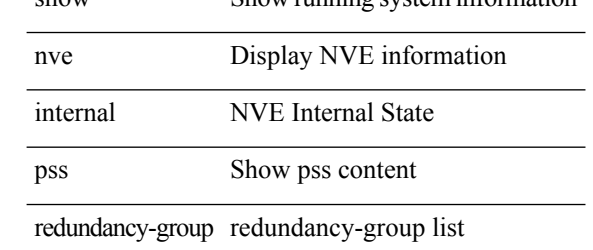

#### **Command Mode**

# **show nve internal pss replication-servers**

show nve internal pss replication-servers

### **Syntax Description**

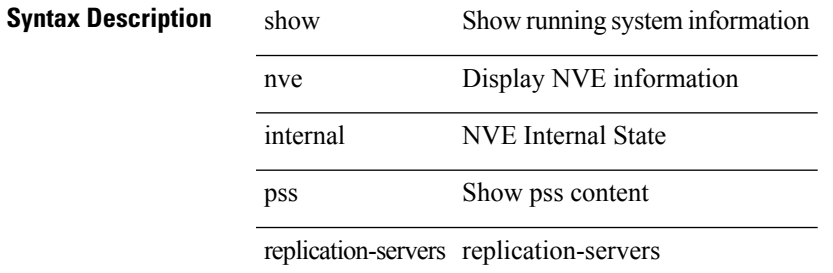

#### **Command Mode**

## **show nve internal snmp cnvoNvoPerPeerStatsTable nve paddr\_type paddr**

show nve internal snmp cnvoNvoPerPeerStatsTable nve <nve\_in> paddr\_type <paddr\_type\_in> paddr <paddr\_in> [ \_\_readonly\_\_ TABLE\_nve\_peer\_counters <nve\_out> <paddr\_type\_out> <paddr\_out> <tx\_uni\_p>  $\langle tx\_uni_b\rangle \langle tx\_multi_p\rangle \langle tx\_multi_b\rangle \langle rx\_uni_p\rangle \langle rx\_uni_b\rangle \langle rx\_multi_p\rangle \langle rx\_multi_b\rangle ]$ 

### **Syntax Description**

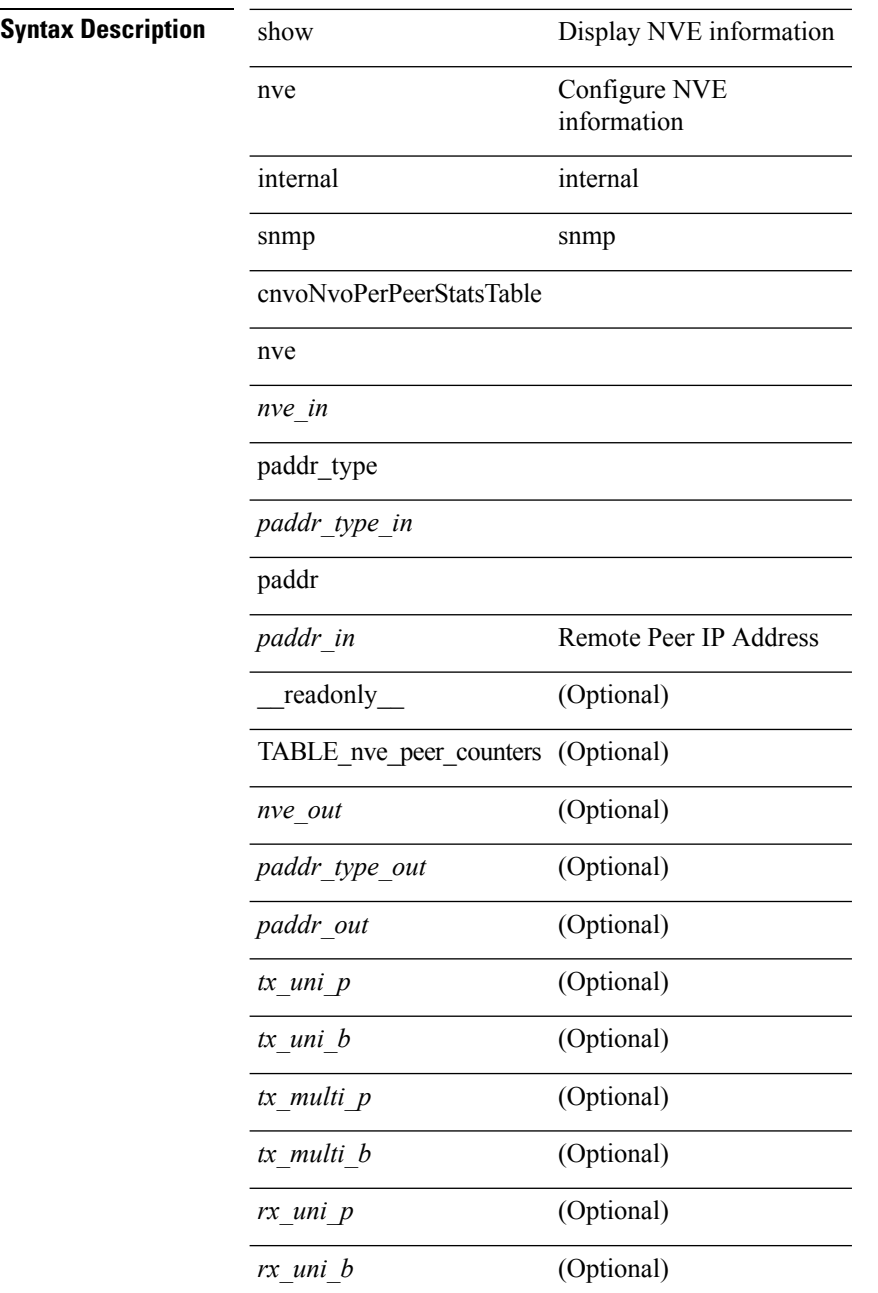

I

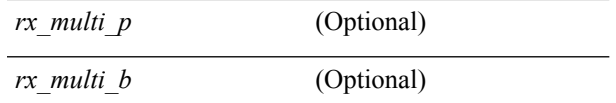

**Command Mode**

### **show nve internal snmp cnvoNvoTable nve**

show nve internal snmp cnvoNvoTable nve <nve\_in> [ \_readonly \_\_ TABLE\_nve\_intf <nve\_out> <nve\_src\_intf> <encap\_type> <configured\_vni> <storage\_type> <row\_status> ]

### **Syntax Description**

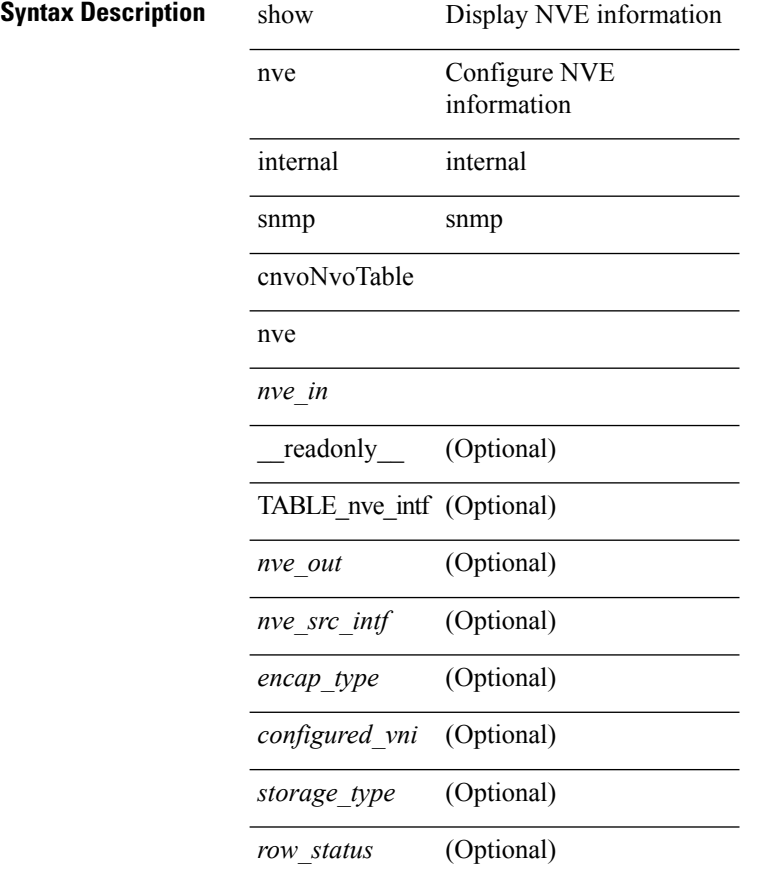

### **Command Mode**

# **show nve internal snmp cnvoPeerTable nve paddr\_type paddr**

show nve internal snmp cnvoPeerTable nve <nve\_in> paddr\_type <paddr\_type\_in> paddr <paddr\_in> [ \_\_readonly\_\_ TABLE\_nve\_peer <nve\_out> <paddr\_type\_out> <paddr\_out> <peer\_uptime> <learning\_source\_type> ]

**Syntax Description**

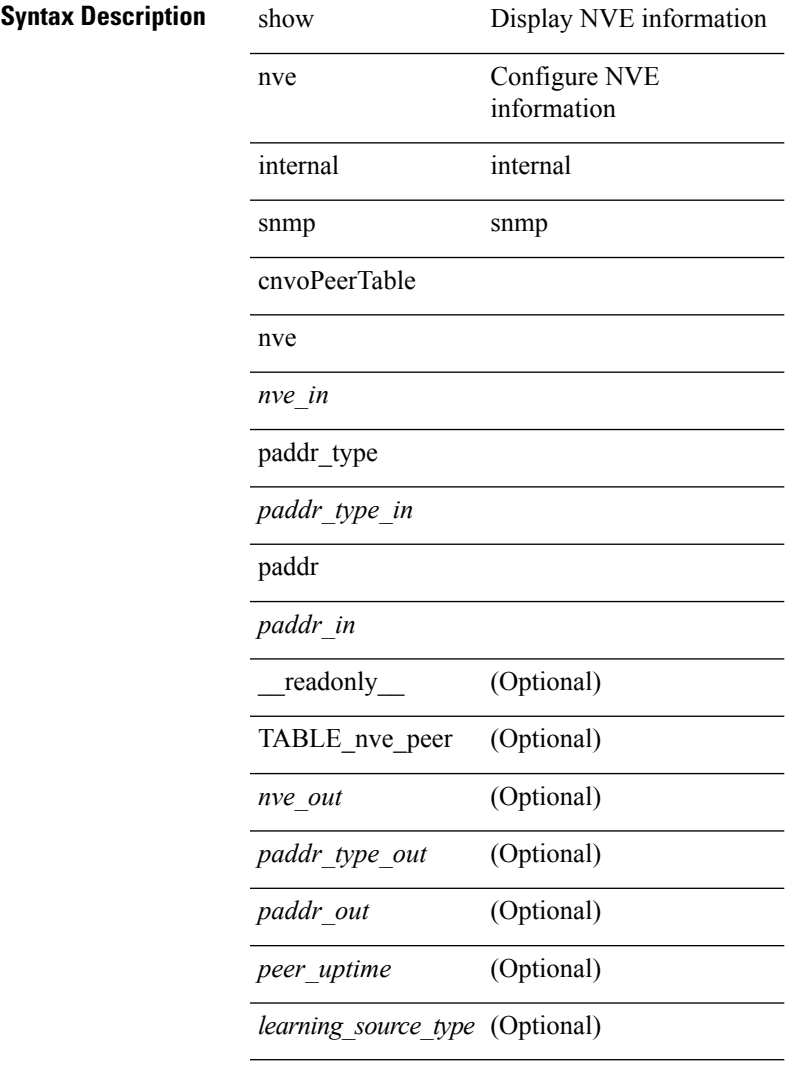

### **Command Mode**

### **show nve internal snmp cnvoVNetStatsTable nve vni**

show nve internal snmp cnvoVNetStatsTable nve  $\leq$ nve in $>$ vni  $\leq$ vni in $>$  [ \_\_readonly TABLE\_nve\_vni\_counters <nve\_out> <vni\_out> <tx\_uni\_p> <tx\_uni\_b> <tx\_multi\_p> <tx\_multi\_b>  $\langle x \rangle$   $\langle x \rangle$   $\langle y \rangle$   $\langle x \rangle$   $\langle y \rangle$   $\langle y \rangle$   $\langle y \rangle$   $\langle y \rangle$   $\langle y \rangle$ 

### **Syntax Description**

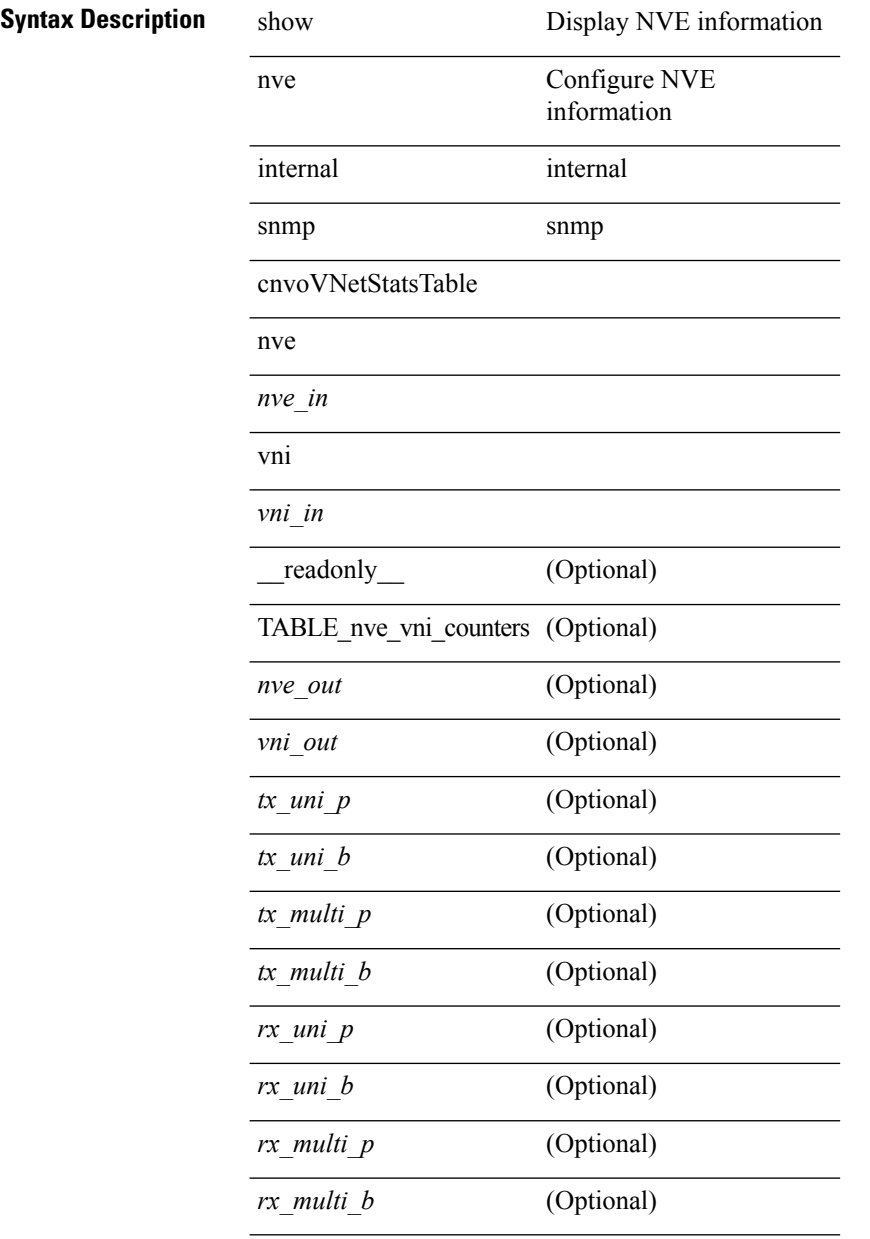

### **Command Mode**

### **show nve internal snmp cnvoVNetTable nve vni**

show nve internal snmp cnvoVNetTable nve <nve\_in> vni <vni\_in> [ \_\_readonly \_\_TABLE\_nve\_vni <nve\_out> <vni\_out> <mcast\_addr\_type> <mcast\_addr> <vni\_vlan> <arp\_suppression> <replication> <host\_reachability> <vni\_type> <vrf\_or\_bridgename> <mac\_addr> ]

### **Syntax Description**

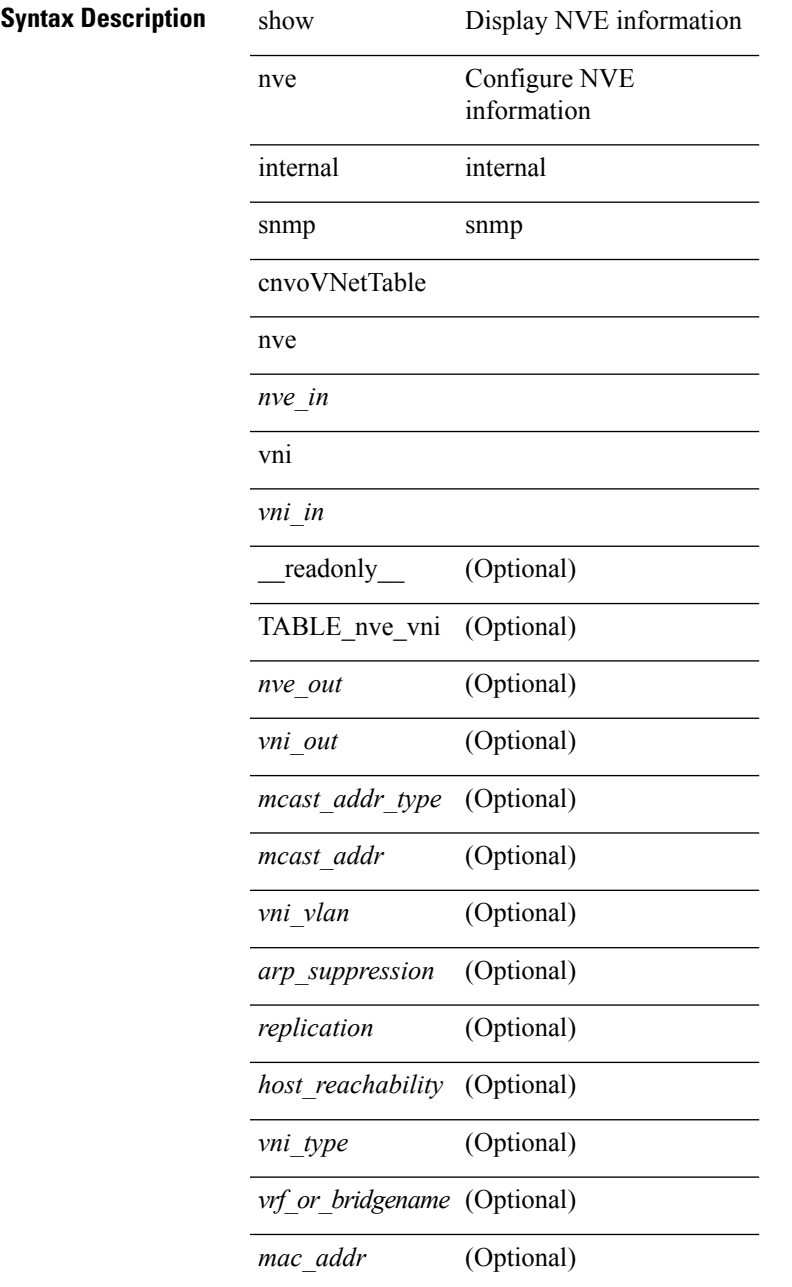

**Command Mode**

 $\mathbf I$ 

## **show nve internal snmp global cnvoUdpDestinationPort**

show nve internal snmp global cnvoUdpDestinationPort [ \_readonly \_<udp\_dest\_port> ]

#### **Syntax Description**

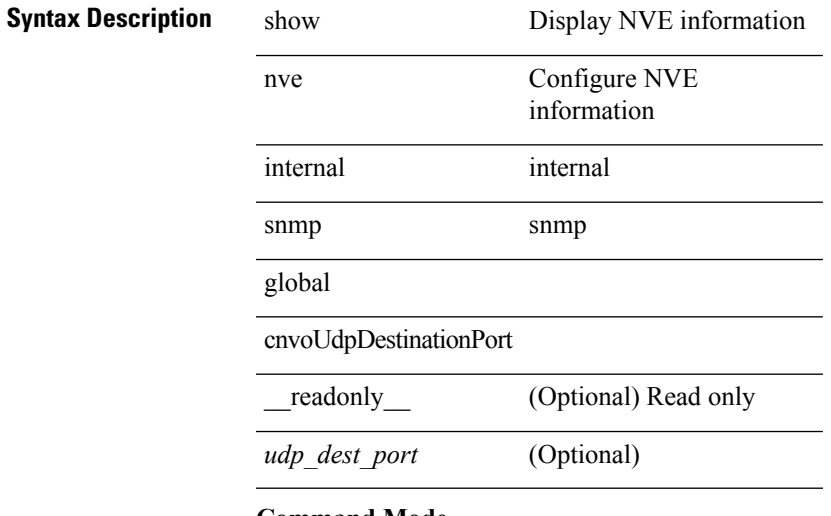

**Command Mode**

# **show nve internal source-group**

show nve internal source-group

### **Syntax Description**

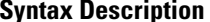

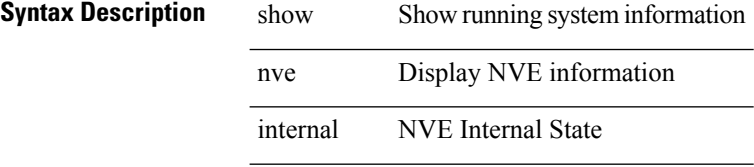

source-group Show source-group state

### **Command Mode**

### **show nve internal state**

show nve internal state

**Syntax Description**

**Syntax Description** show Show running system information

nve Display NVE information

internal NVE Internal State

state Show NVE state

**Command Mode**

### **show nve internal statistics**

show nve internal statistics { mts | interface <nve-if> | vni <vni-id> | peer <addr> } [ clear ]

#### **Syntax Description**

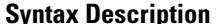

**Syntax Description** show Show running system information nve Display NVE information

internal NVE Internal State

statistics statistics

mts MTS

interface Interface

*nve-if* NVE interface

vni Virtual Network Identifier

*vni-id* VNI-ID

peer NVE Peer

*addr* Remote Peer IP Address

clear (Optional) Reset functions

### **Command Mode**

## **show nve internal txlist source**

show nve internal txlist { source-group }

### **Syntax Description**

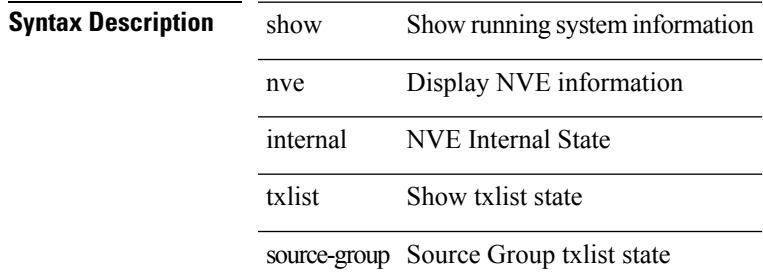

### **Command Mode**

# **show nve internal vni-history**

show nve internal vni-history [ vni <vni> | clear ]

### **Syntax Description**

### **Syntax Description** show Show running system information

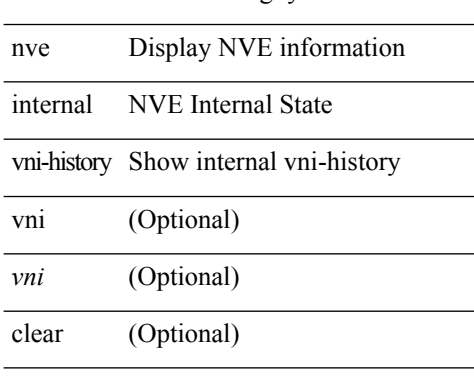

### **Command Mode**

Ι

## **show nve internal vni**

show nve internal vni {  $\langle \text{vni-id}\rangle$  | all }

### **Syntax Description**

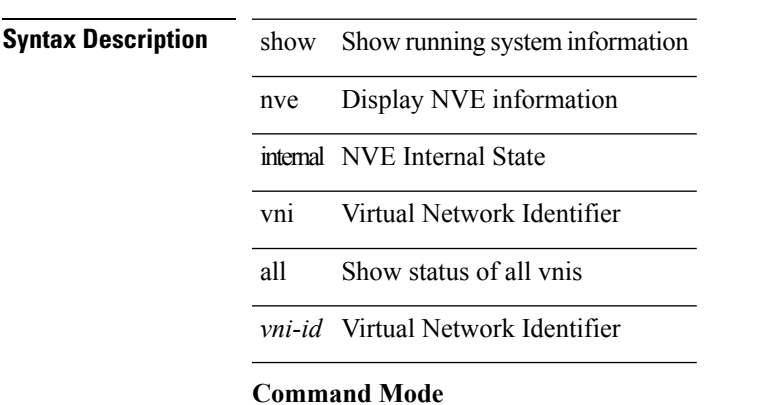

### **show nve peers**

show nve peers [ [ [ interface <nve-if> | peer-ip <user-peer-ip> | control-plane | data-plane ] [ detail ] ] | [ control-plane-vni [ vni <vni-id> | peer-ip <user-peer-ip> ] ] | [ controller ] ] [ \_\_readonly\_\_ TABLE\_nve\_peers [ [ <if-name> ] [ <peer-ip> ] [ <peer-state> ] [ <learn-type> ] [ <uptime> ] [ <router-mac> ] [ { <first-vni> <create-ts> <config-vnis> <provision-state> <route-update> <peer-flags> <cp-vni> <peer-ifindex-resp> } ]  $[ \{ \langle \text{vni} \rangle \langle \text{learn-src} \rangle \langle \text{vni-gw-mac} \rangle \} ] ]$ 

### **Syntax Description**

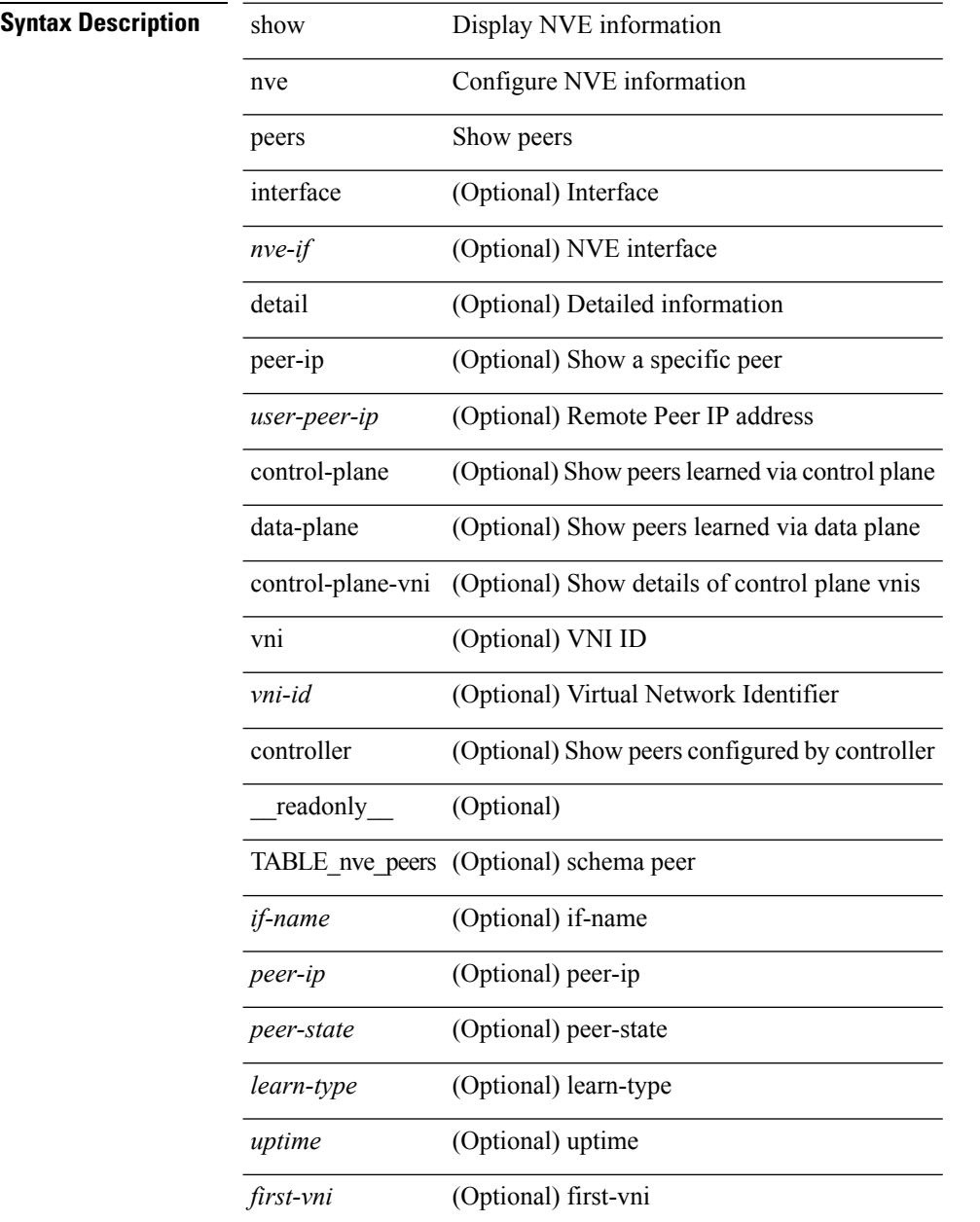
$\mathbf{l}$ 

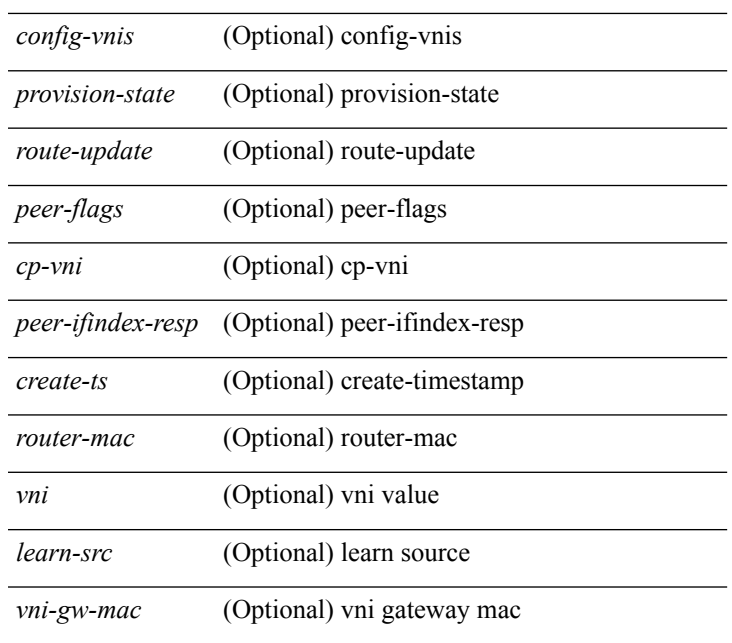

#### **Command Mode**

## **show nve peers interface counters**

show nve peers <addr> interface <nve-if>counters [ \_readonly \_<peer-ip> <tx\_ucastpkts> <tx\_ucastbytes> <tx\_mcastpkts> <tx\_mcastbytes> <rx\_ucastpkts> <rx\_ucastbytes> <rx\_mcastpkts> <rx\_mcastbytes> ]

#### **Syntax Description**

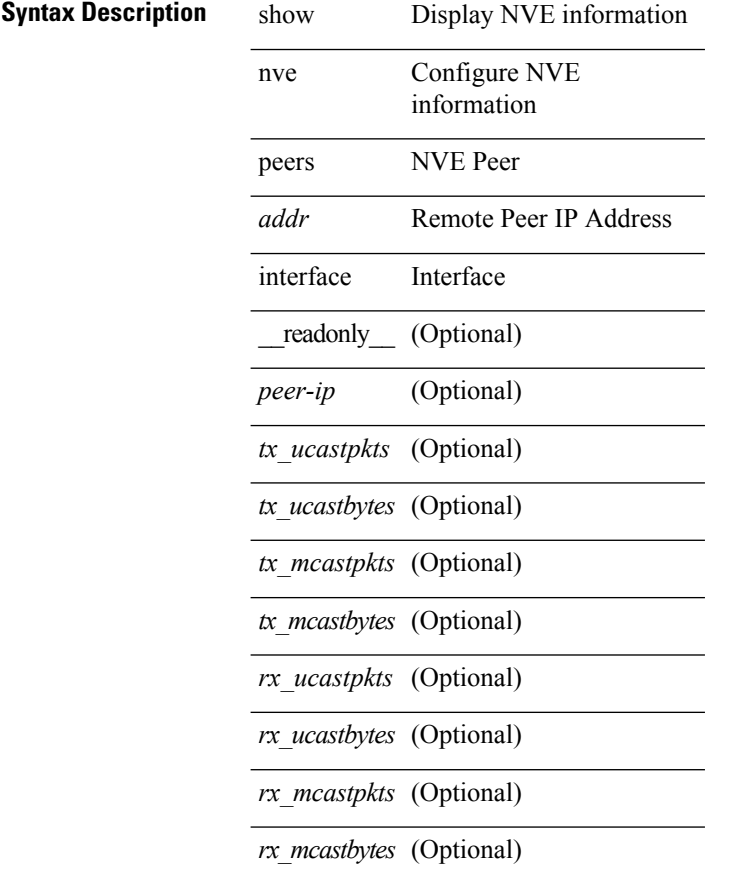

#### **Command Mode**

## **show nve peers vni interface counters**

show nve peers { <addr> | all } vni { <vni-id> | all } interface <nve-if>counters [ \_readonly\_ TABLE\_nve\_peer\_vni\_counters <peer-ip> <vni> <tx\_ucastpkts> <tx\_ucastbytes> <tx\_mcastpkts> <tx\_mcastbytes> <rx\_ucastpkts> <rx\_ucastbytes> <rx\_mcastpkts> <rx\_mcastbytes> ]

#### **Syntax Description**

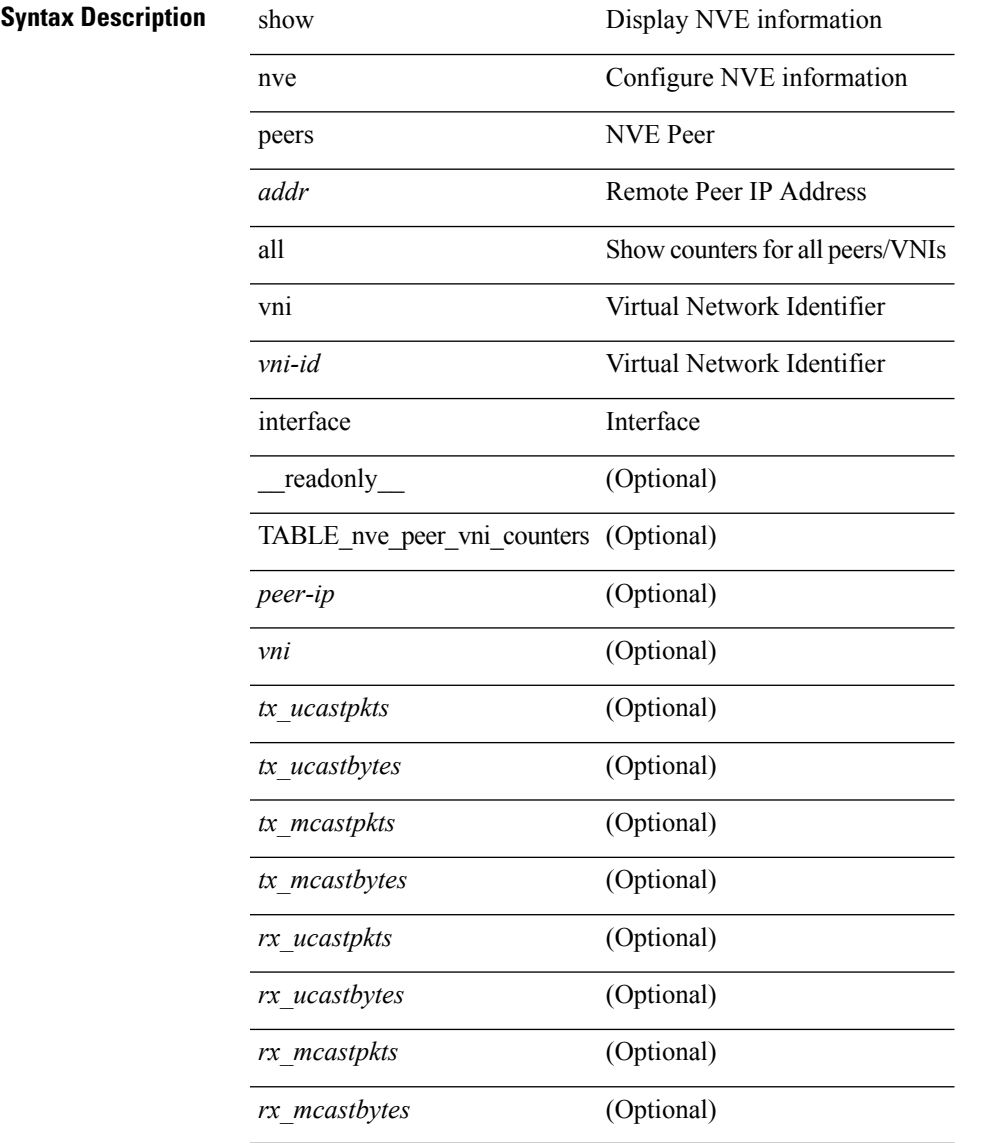

#### **Command Mode**

# **show nve replication-servers**

show nve replication-servers [ \_\_readonly \_\_ [ TABLE\_nve\_replication\_servers <if-name> [ { <server-ip> <server-state> <server-ready> } ] ]

## **Syntax Description**

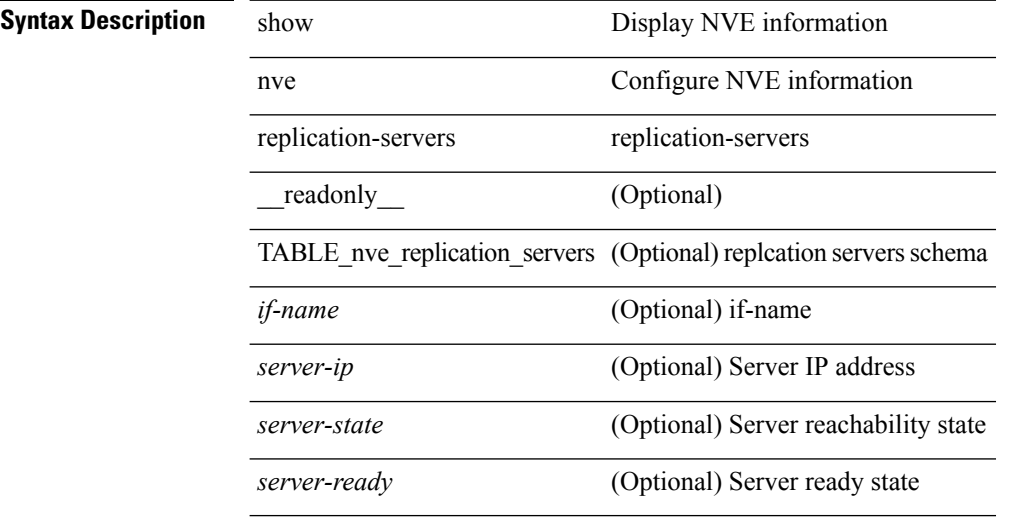

#### **Command Mode**

## **show nve vni**

show nve vni [  $\{$  { interface <nve-if> | <vni-id>  $\}$  [ detail ]  $\}$  | control-plane | data-plane | summary | controller ] [ \_readonly \_ [ TABLE\_nve\_vni [ <if-name> <vni> <mcast> <vni-state> <mode> <type> <flags> [ { <prvsn-state> <vlan-bd> <svi-state> <cp-submode> } ] ] [  $\{$  <cp-vni-count> <cp-vni-up> <cp-vni-down> <dp-vni-count> <dp-vni-up> <dp-vni-down> } ] ] ]

### **Syntax Description**

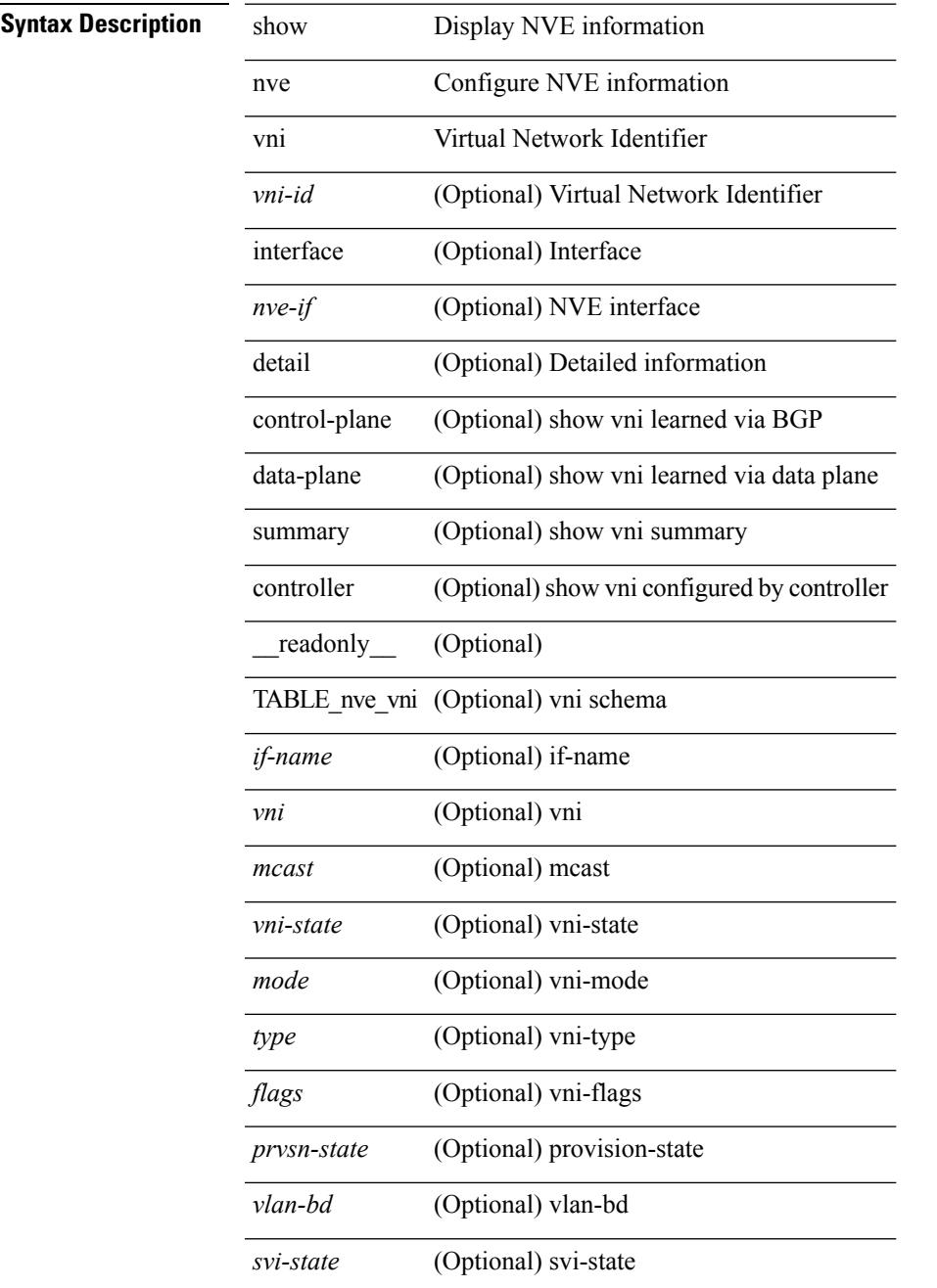

I

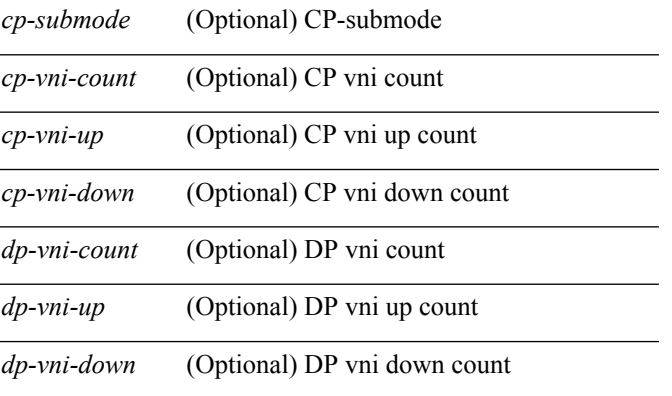

## **Command Mode**

## **show nve vni counters**

show nve vni <vni-id> counters [ \_\_readonly \_\_ <vni> <tx\_ucastpkts> <tx\_ucastbytes> <tx\_mcastpkts>  $\verb| \verb| \verb| \verb| \verb||  
|$ 

## **Syntax Description**

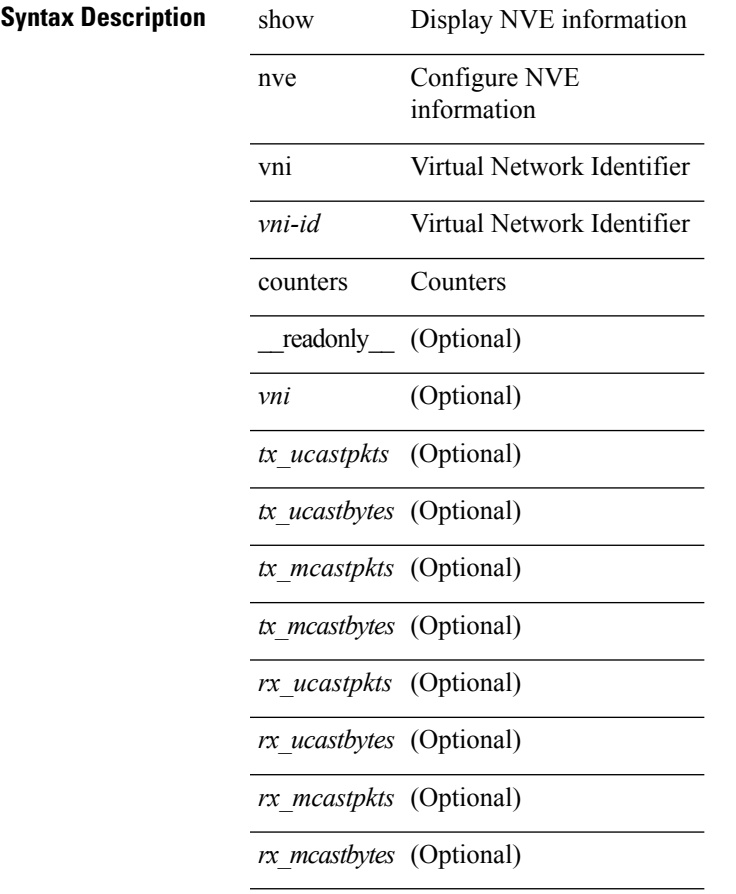

#### **Command Mode**

## **show nve vni ingress-replication**

show nve vni ingress-replication [ { interface <nve-if> | <vni-id> } ] [ \_readonly \_ [ TABLE\_nve\_vni\_ingr\_repl <if-name> <vni> [ { <repl-ip> <source> <up-time> } ] ]

## **Syntax Description**

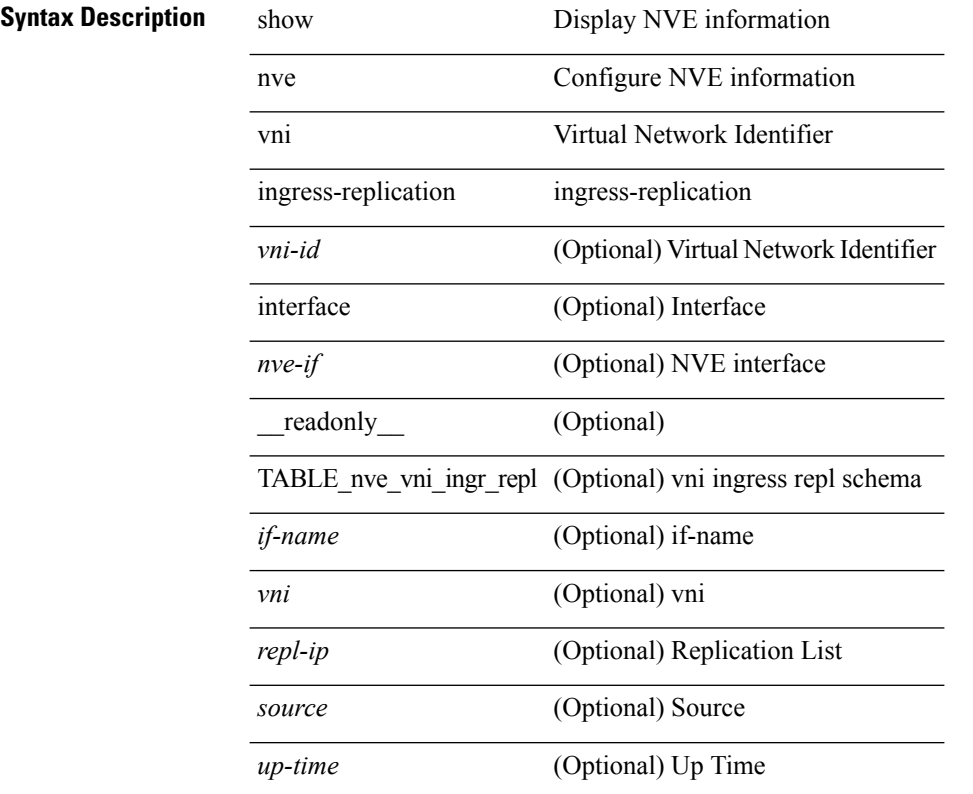

### **Command Mode**

 $\bullet$  /exec

# **show nve vni peer-vtep**

show nve vni peer-vtep [ { interface <nve-if> | <vni-id> } ] [ \_readonly\_ [ TABLE\_nve\_vni\_peer\_vtep <if-name> <vni> [ { <vtep-ip> <source> <up-time> } ] ] ]

## **Syntax Description**

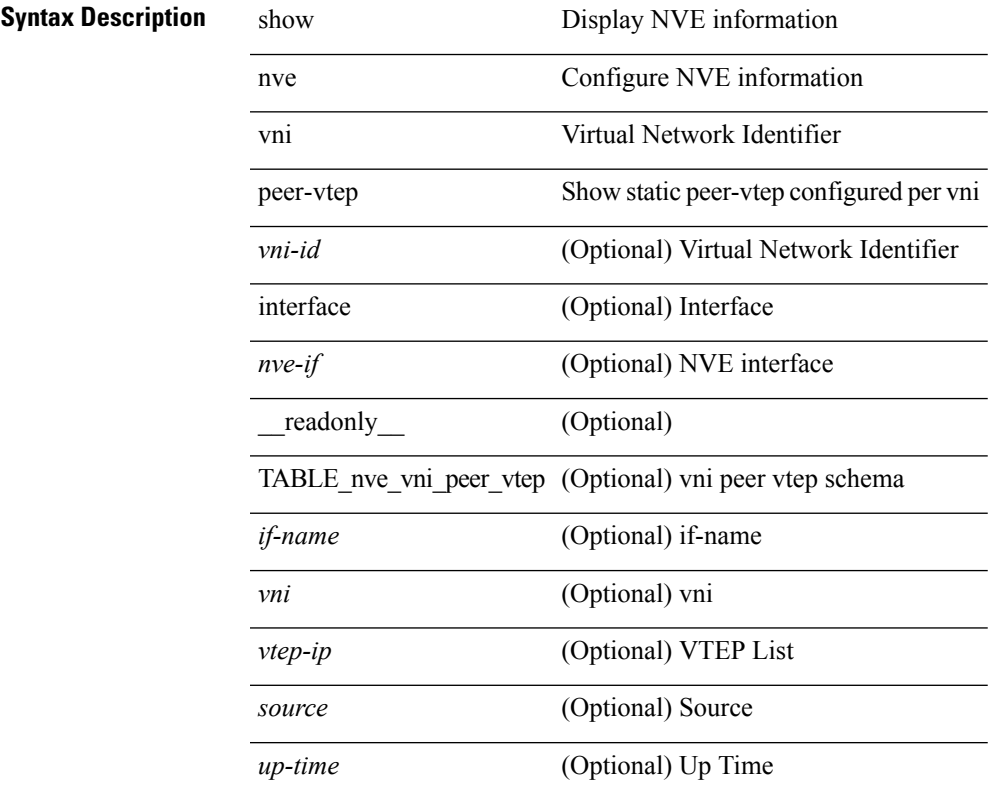

### **Command Mode**

## **show nve vrf**

show nve vrf [ vrf-name ] [ \_\_readonly\_\_ [ TABLE\_nve\_vrf <vrf-name> <vni> <if-name> <gateway-mac> [ { <ipv4-tblid> <ipv6-tblid> <vni-sw-bd> <flags> } ] ] ]

## **Syntax Description**

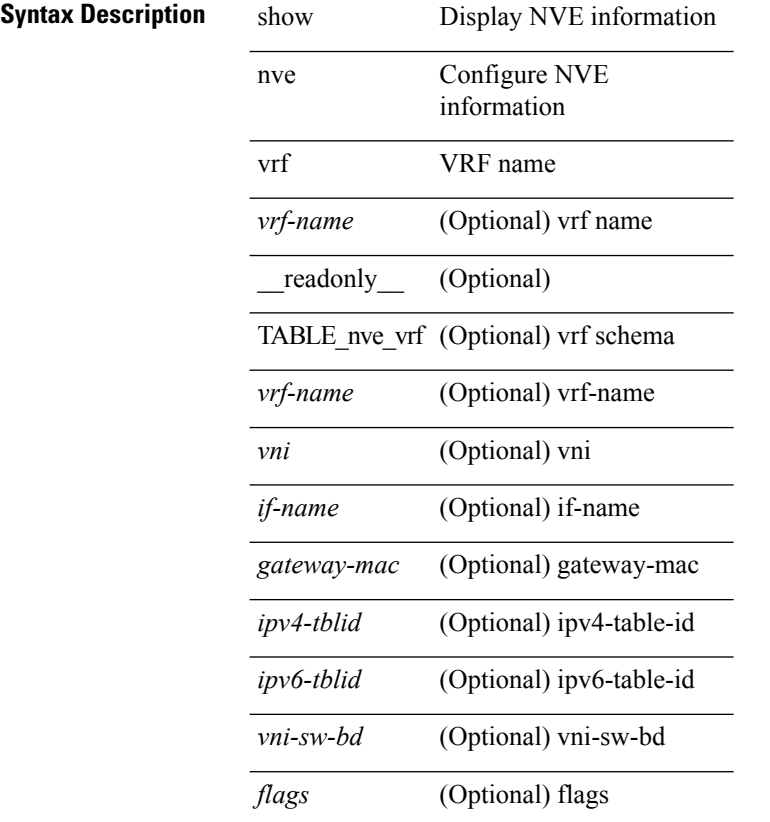

**Command Mode**

## **show nve vxlan-params**

show nve vxlan-params [ \_readonly \_\_ <vxlan-port> ]

#### **Syntax Description**

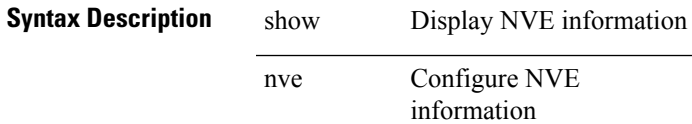

vxlan-params VxLAN Parameters

\_\_readonly\_\_ (Optional)

*vxlan-port* (Optional) vxlan-params

#### **Command Mode**

## **show nxapi**

show nxapi [ \_\_readonly \_\_ { operation\_status <o\_status> } [ configuration\_error <c\_error> ] { TABLE\_listen\_on\_port <l\_port> } ]

## **Syntax Description**

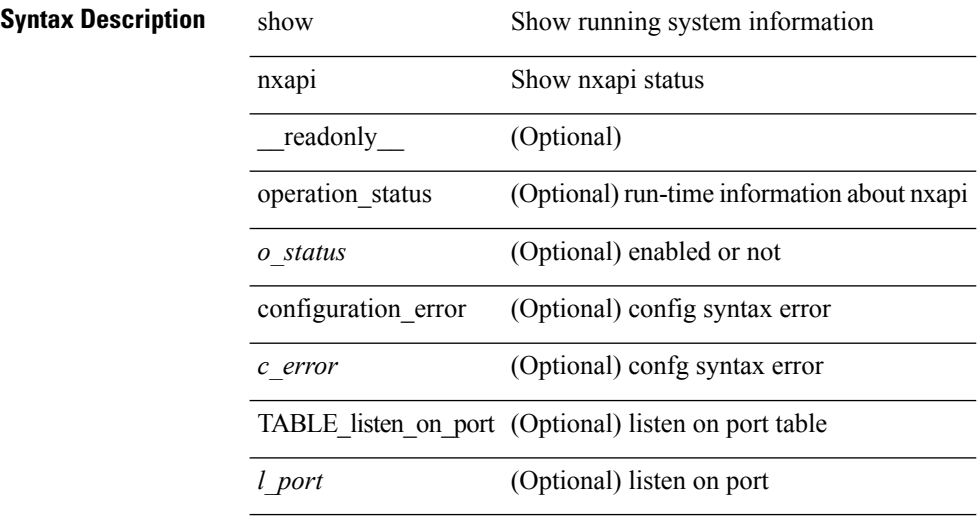

#### **Command Mode**

# **show nxapi internal buffer**

show nxapi internal buffer

## **Syntax Description**

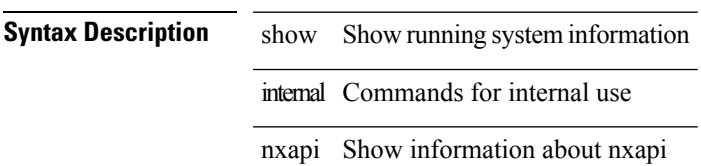

buffer Show dme buffer

J.

**Command Mode**

# **show nxapi retries**

show nxapi retries

**Syntax Description**

**Syntax Description** show Show running system information

nxapi Show nxapi status

retries Show retry entries from svc\_ifc\_confelem.log

**Command Mode**